# LEARNING OF ETABS SOFTWARE

Prakash Siyani, Saumil Tank, Paresh V. Patel

A step-by-step procedure for modeling and analysis of frame structure using ETABS is explained through a simple example. Subsequently an example of seismic analysis of regular frame structure and irregular frame structure are solved manually and through ETABS.

## **Example**

A plan of five storey reinforced concrete (RC) frame structure is considered for modeling and analysis using ETABS.

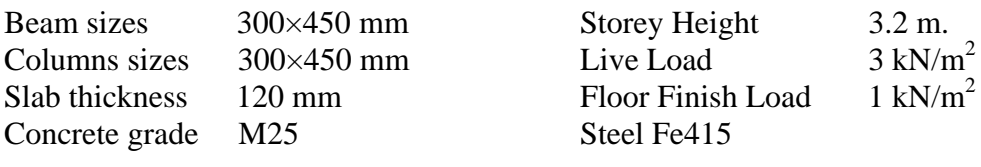

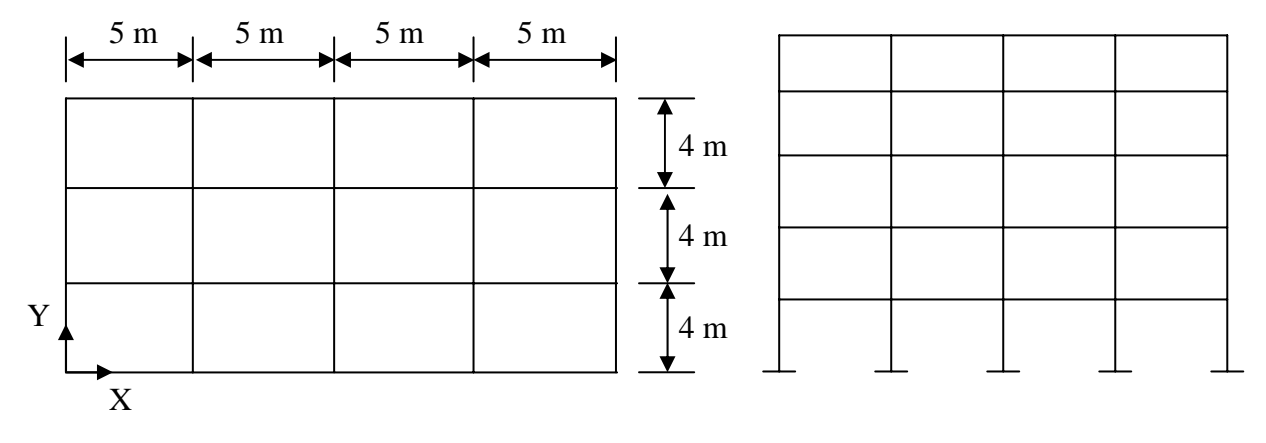

Fig. 1 Plan view of building Elevation of Building

Earthquake parameters considered are:

Zone: V Importance Factor 1 Medium soil, Response Reduction Factor: 5

Site Specific Time history and response spectrum: Passport Office Site

## **Step by step procedure to learn ETABS**

- 1) Modeling using ETABS.
- 2) Comparison of total DL and LL.
- 3) Time period and Mode participation factor of building in X and Y direction.
- 4) Seismic force calculation as per IS: 1893(Part 1) 2002.
	- a) Static method
	- b) Dynamic method
- 5) Site specific response spectra
- 6) Site specific time history
- 7) Design under gravity and seismic load
- 8) Performance based design using pushover analysis

# **Step 1: Modeling using ETABS**

- 1) Open the ETABS Program
- 2) Check the units of the model in the drop-down box in the lower right-hand corner of the ETABS window, click the drop-down box to set units to  $kN-m$

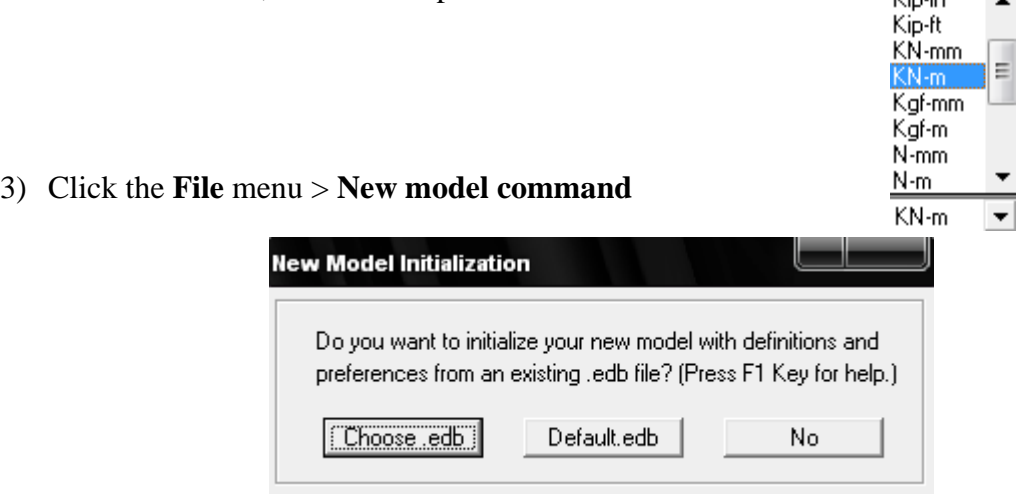

*Note: we select No because this first model you will built* 

4) The next form of **Building Plan Grid System and Story Data Definition** will be displayed after you select **NO** button.

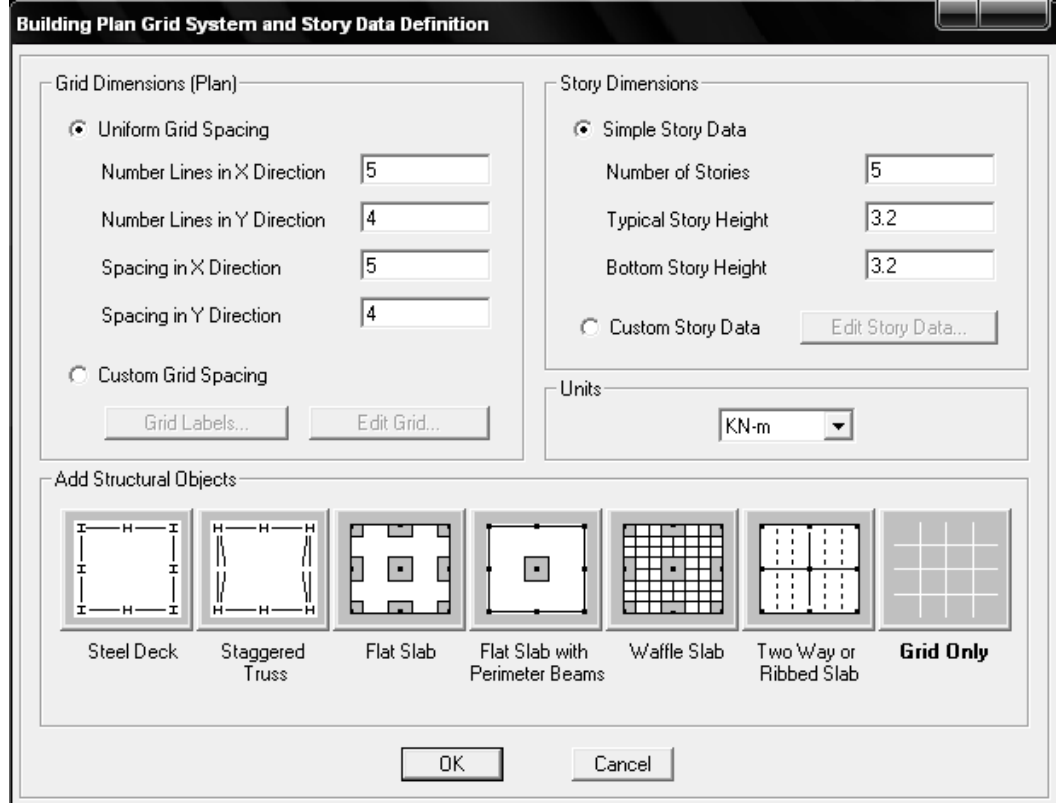

Set the grid line and spacing between two grid lines. Set the story height data using **Edit Story Data command** 

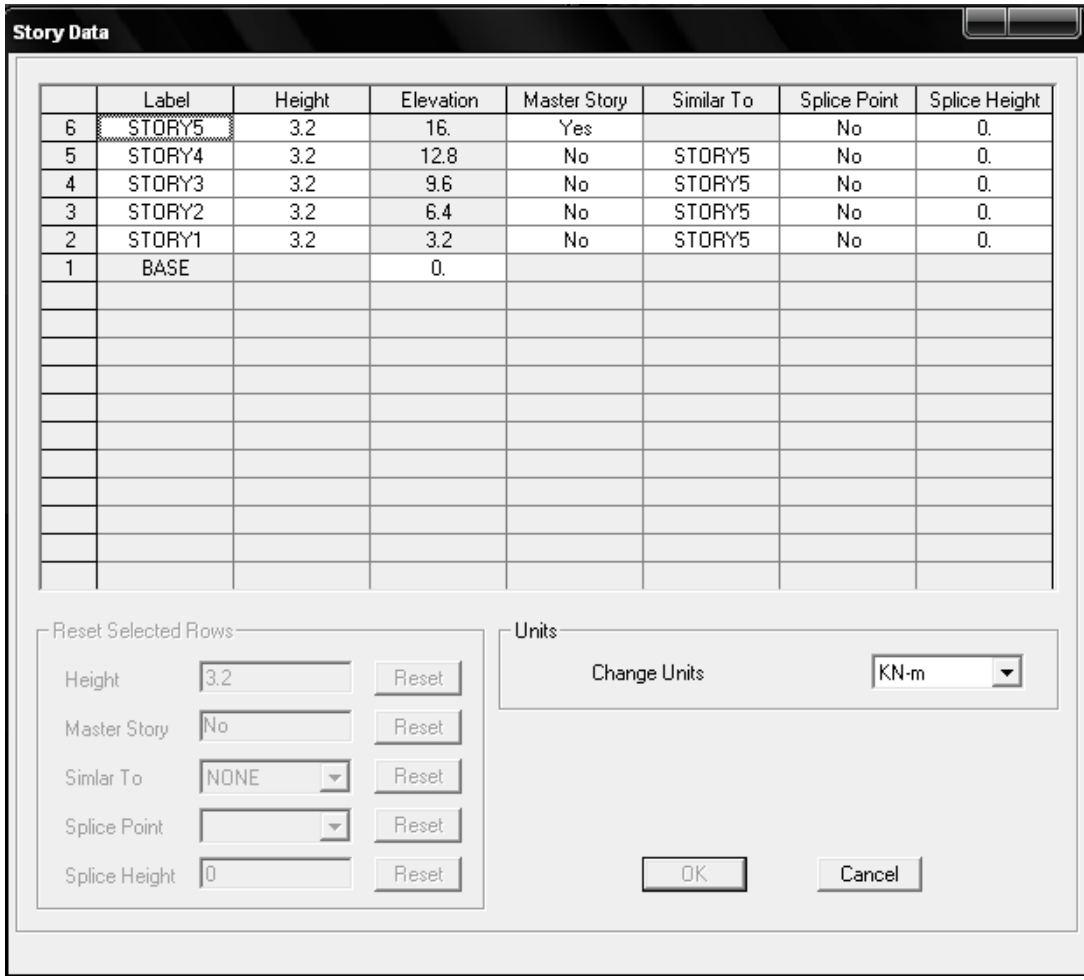

5) Define the design code using **Options > Preferences > Concrete Frame Design command**

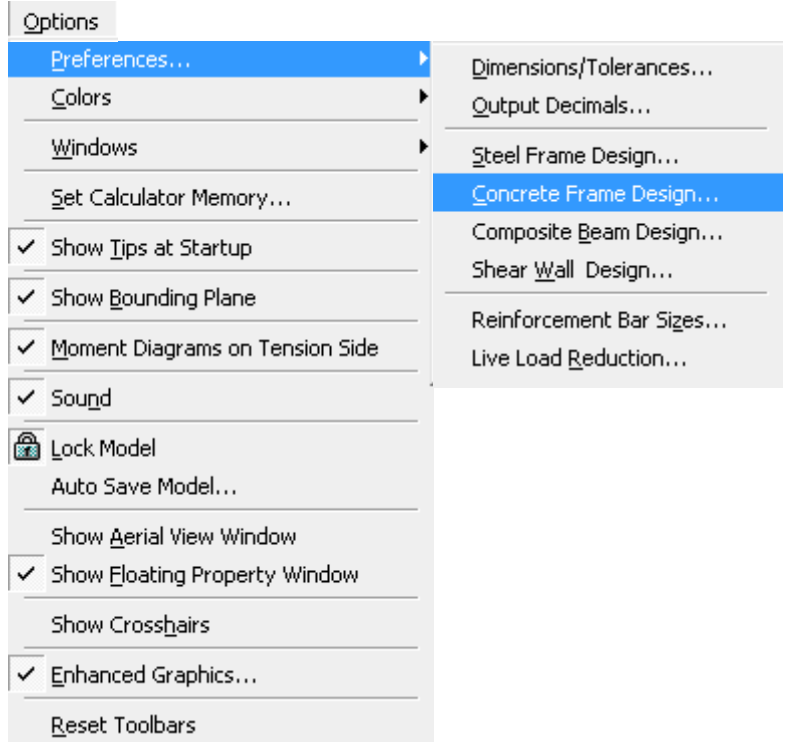

This will Display the **Concrete Frame Design Preference** form as shown in the figure.

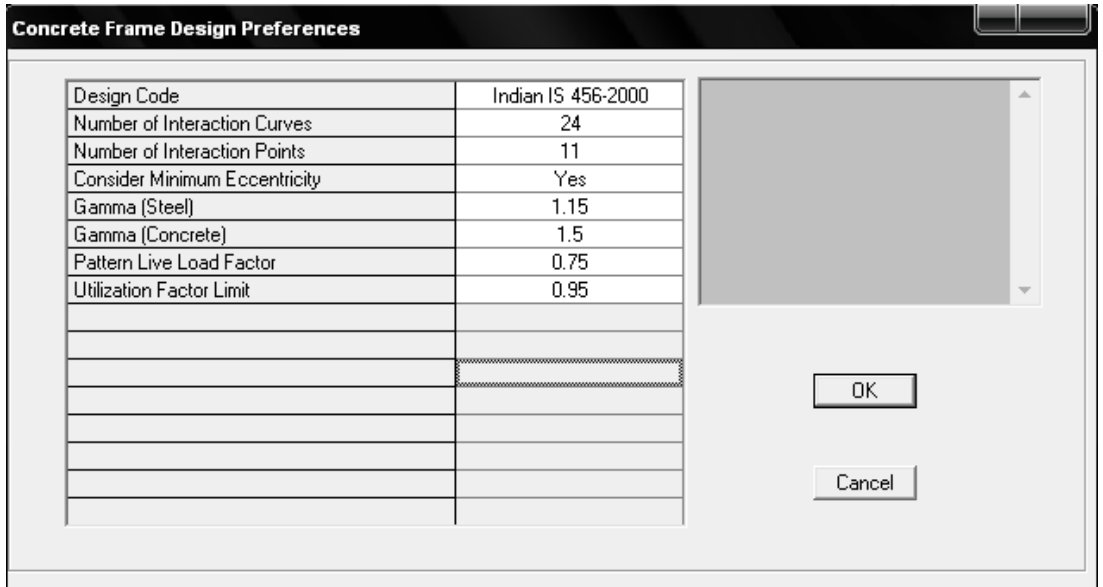

# 6) Click the **Define menu > Material Properties**

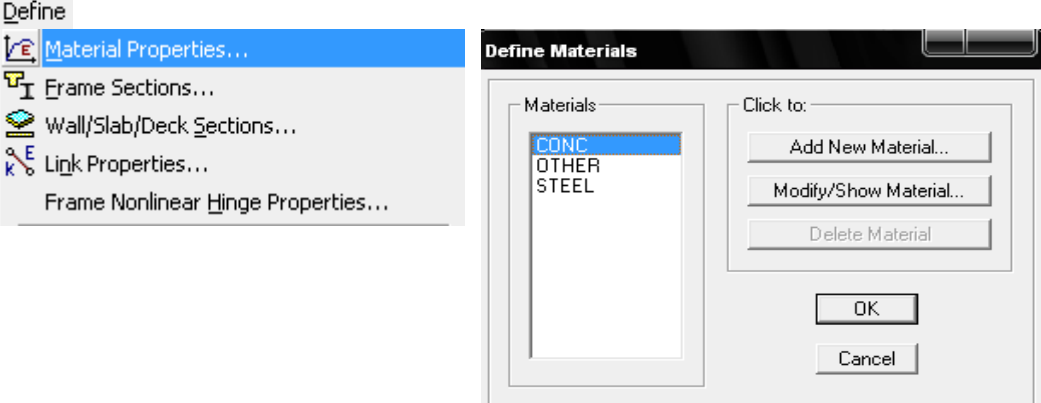

Add New Material or Modify/Show Material used to define material properties

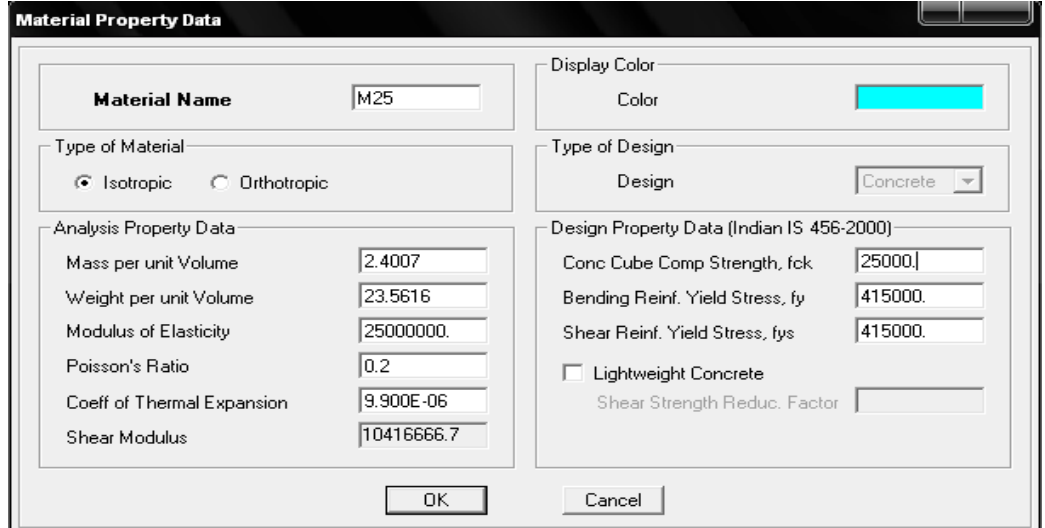

ETABS-4

7) Define section columns and beams using **Define > Frame section**

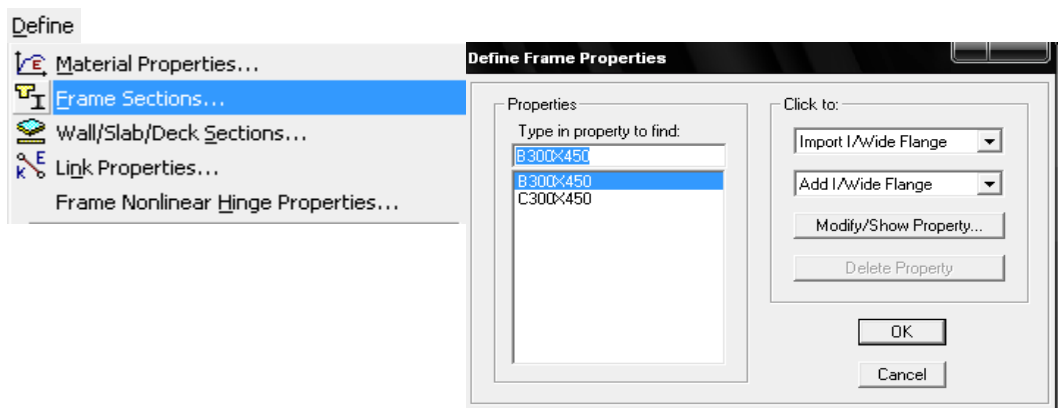

Define beam sizes and click **Reinforcement command** to provided concrete cover

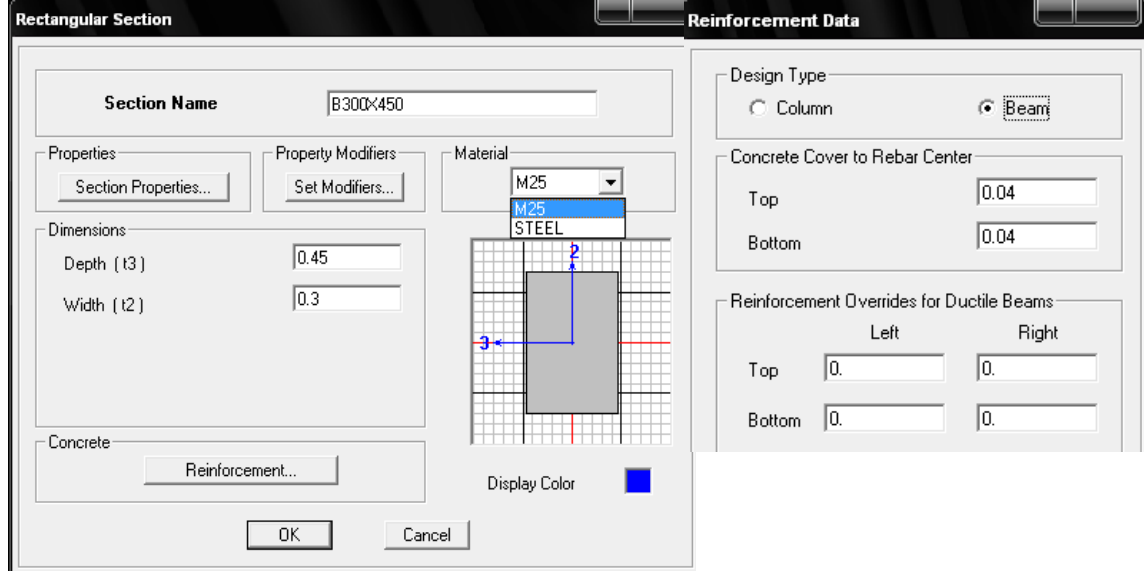

Define column sizes and click **Reinforcement command** to provided concrete cover and used two options **Reinforcement checked or designed**

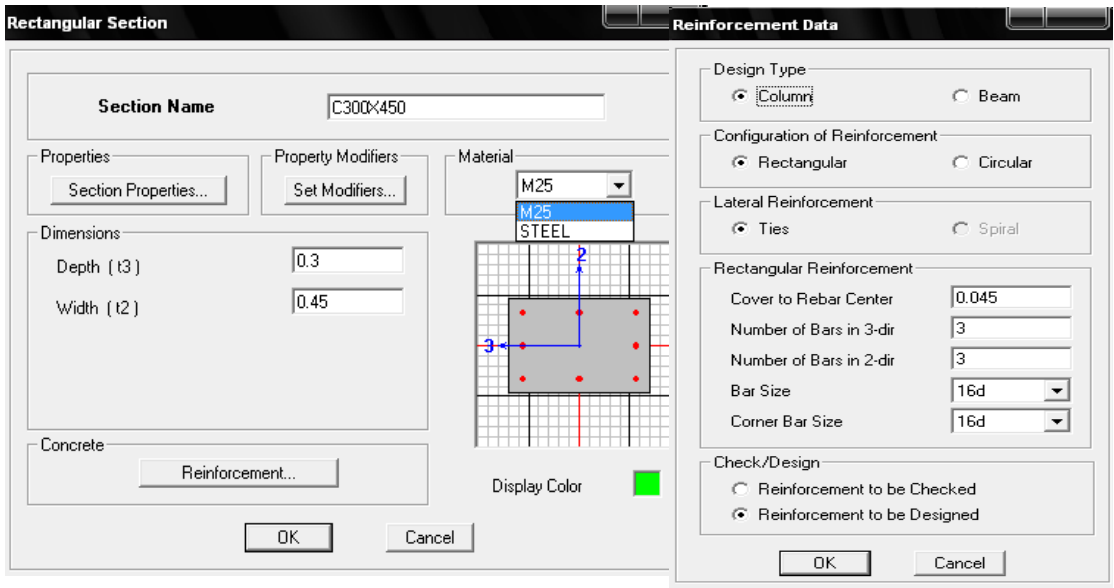

#### 8) Define wall/slab/deck

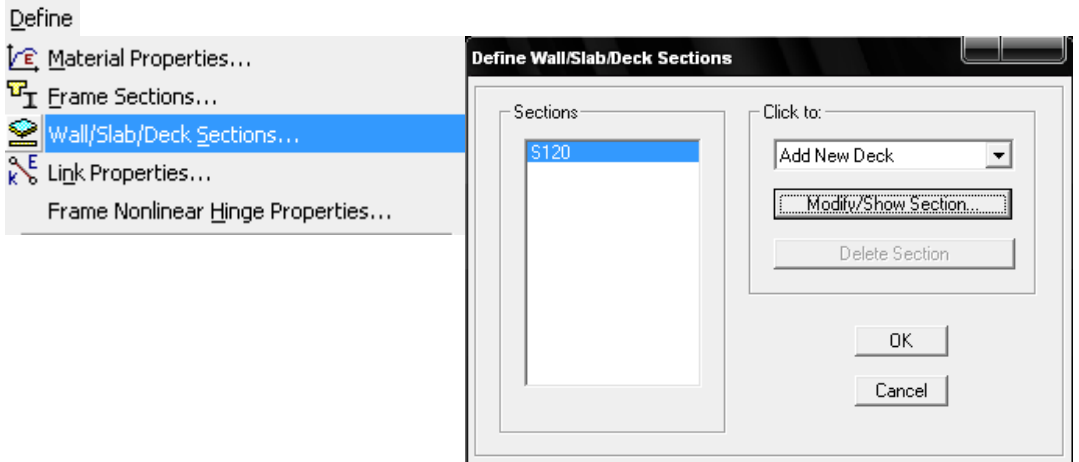

To define a slab as membrane element and one way slab define using **special one way load distribution** 

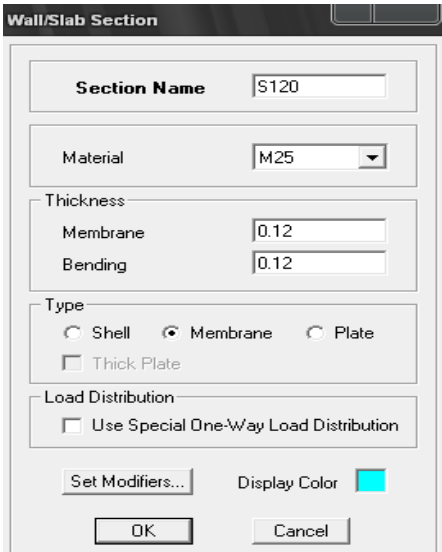

### 9) Generate the model

Draw beam using **Create Line Command** and draw column using **Create Column command**

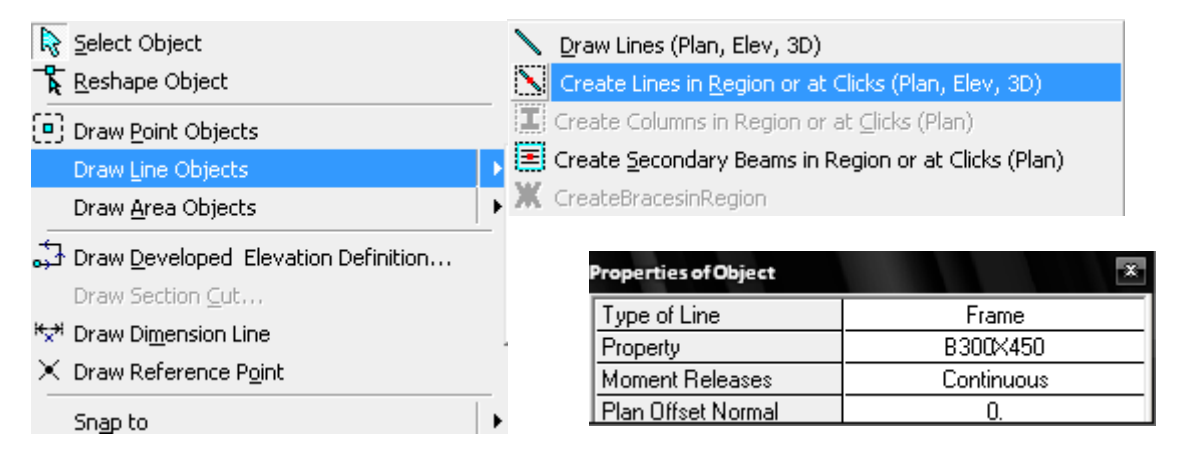

Slab is created using 3 options in which  $1<sup>st</sup>$  draw any shape area,  $2<sup>nd</sup>$  draw rectangular area and 3rd create area in between grid line

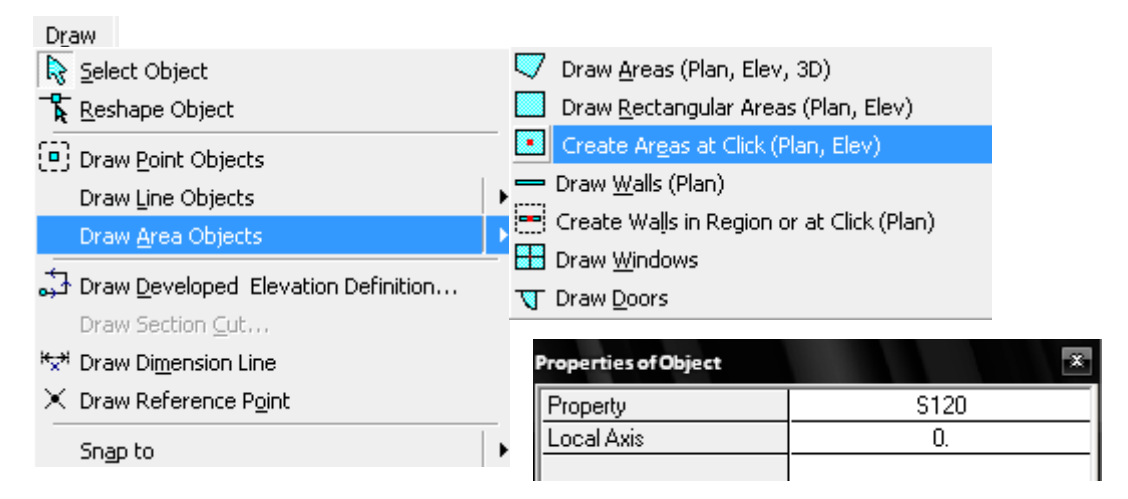

Above creating option used to generate the model as shown in below figure

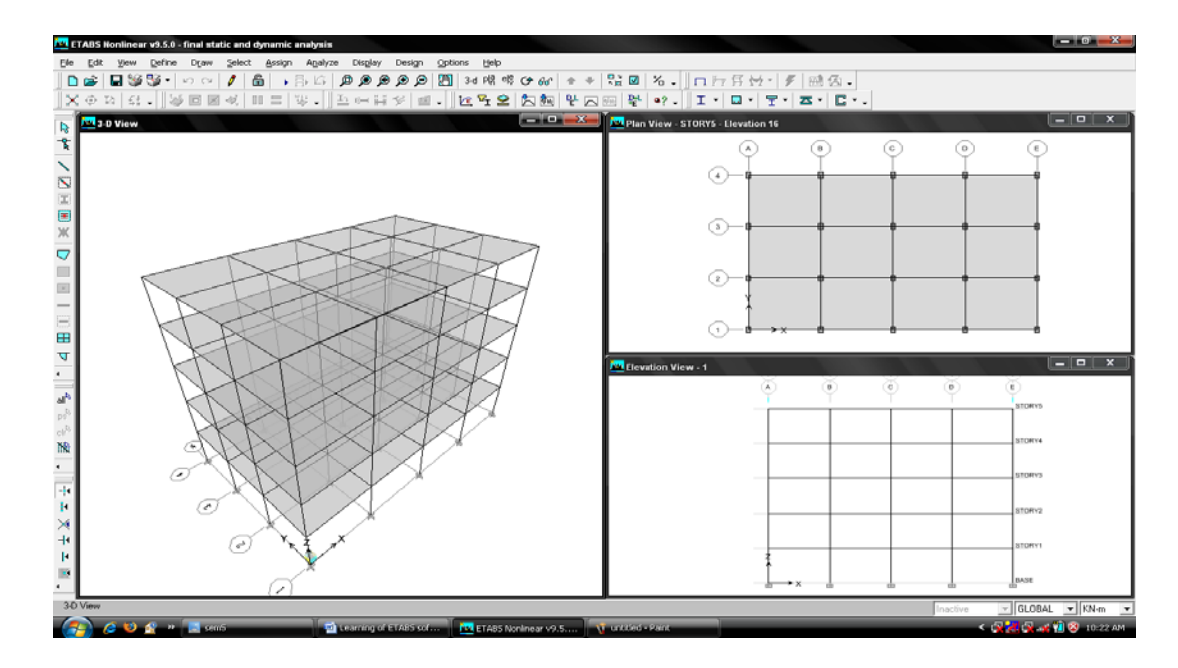

10) Define various loads (Dead load, live load, Earthquake load)

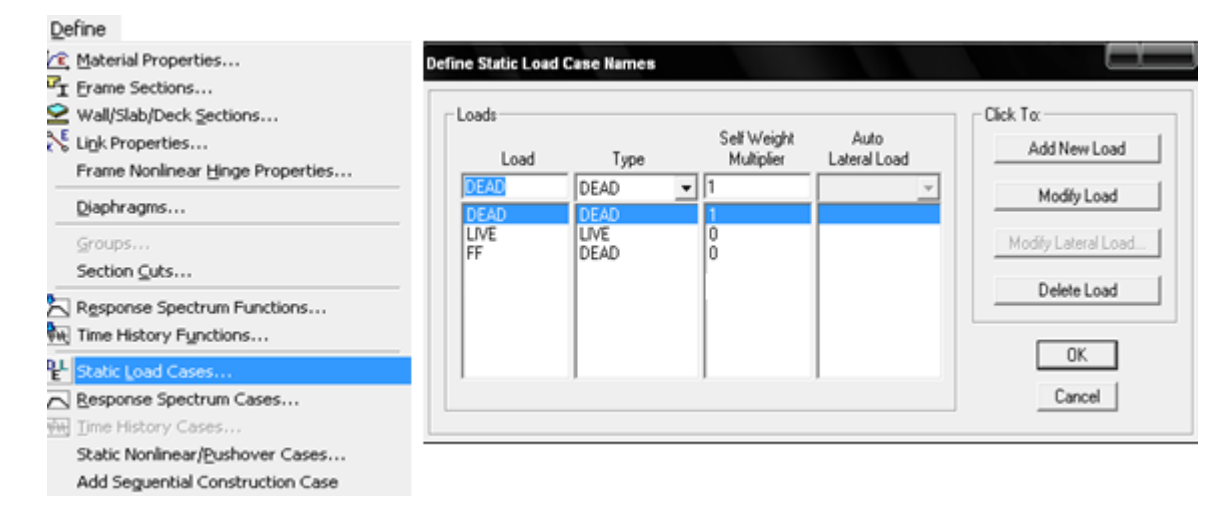

Dead Load: self weight multiplier is used 1 to calculate dead load as default. Live load or any other define load

1<sup>st</sup> select the member where assign this load than click the assign button.

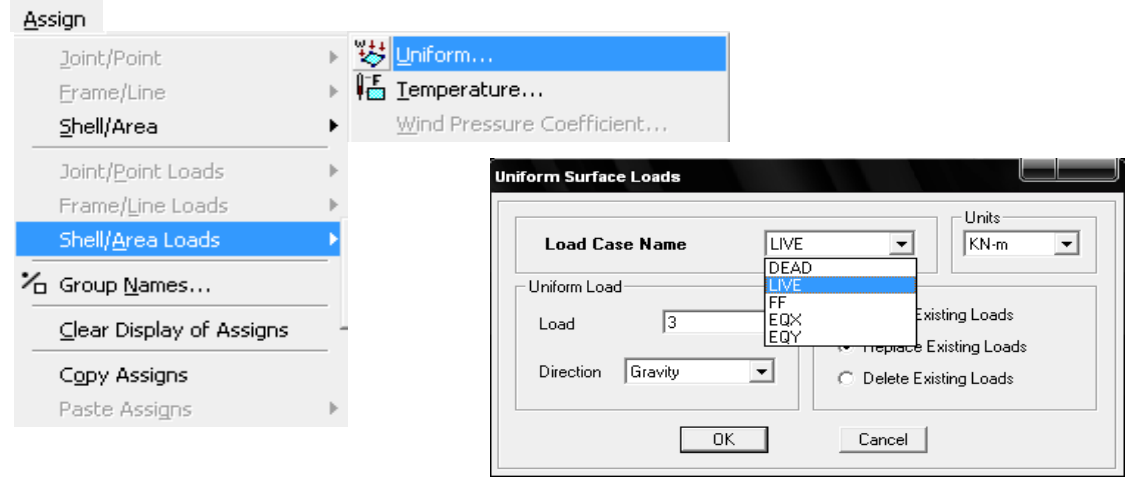

## Assign point load and uniform distributed load

Select assigning point or member element than click the assign button

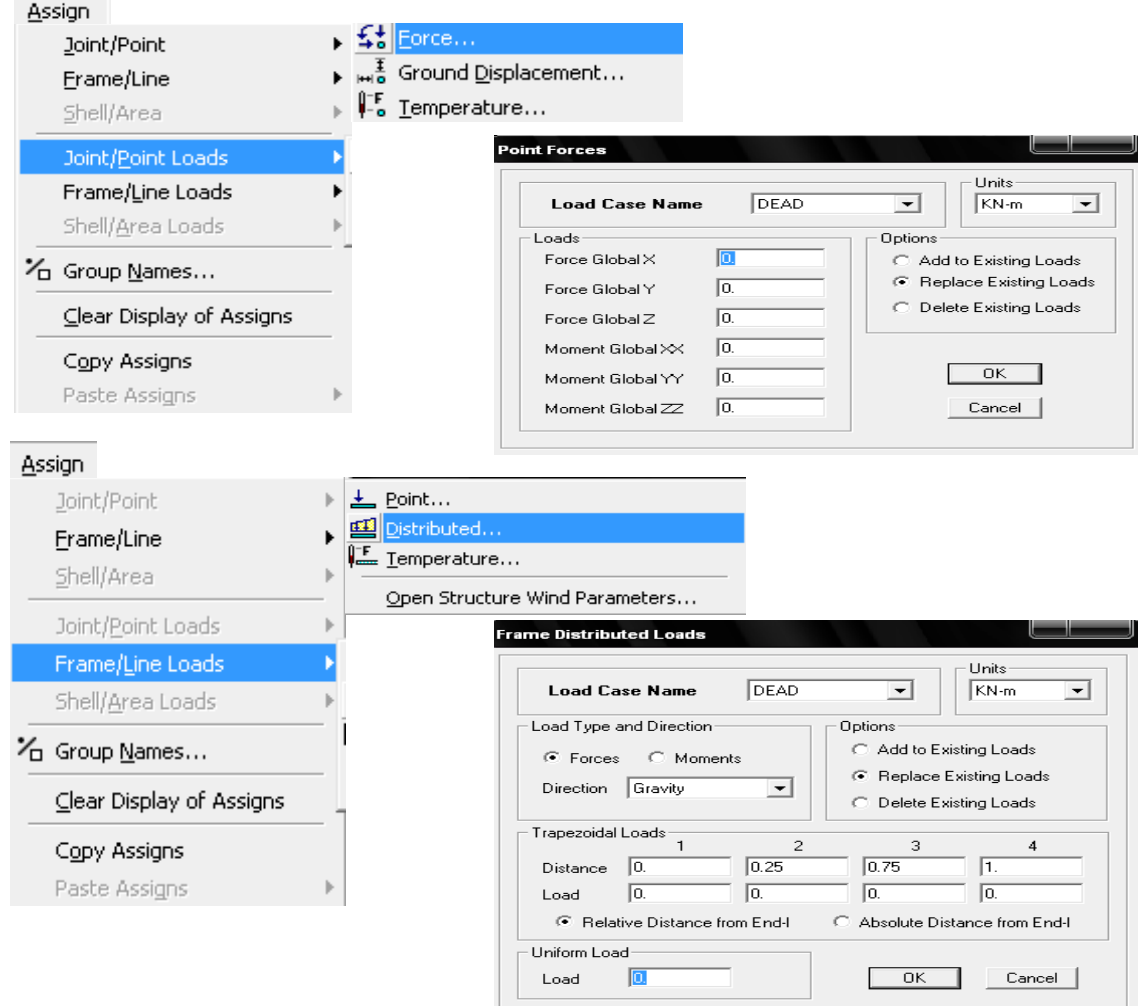

#### 11) Assign support condition

Assign

Joint/Point Frame/Line

Shell/Area

Joint/Point Loads

Shell/Area Loads

名 Group Names...

Copy Assigns

Paste Assigns

Drop-down box in the lower right-hand corner of the ETABS window, Select only bottom single storey level to assign fixed support using **assign > Joint/Point>Restrain (Support) command** 

**All Stories** Similar Stories One Story  $\overline{\phantom{a}}$ **Assign Restraints** X. Diaphragms... ι@ Panel <u>Z</u>one… Restraints in Global Directions Restraints (Supports).  $\overline{\blacktriangledown}$  Translation  $\times$  $\nabla$  Rotation about  $\times$ ၊ ေ<br>မြန္ပ်ဳိး Point Springs...  $\nabla$  Translation Y **▽** Rotation about Y Link Properties... Frame/Line Loads  $\overline{\mathsf{v}}$  Translation Z  $\nabla$  Rotation about Z Additional Point Mass... **Fast Restraints** Clear Display of Assigns **OK** Cancel

12) In building, slab is considered as a single rigid member during earthquake analysis. For that, all slabs are selected first and apply diaphragm action for rigid or semi rigid condition.

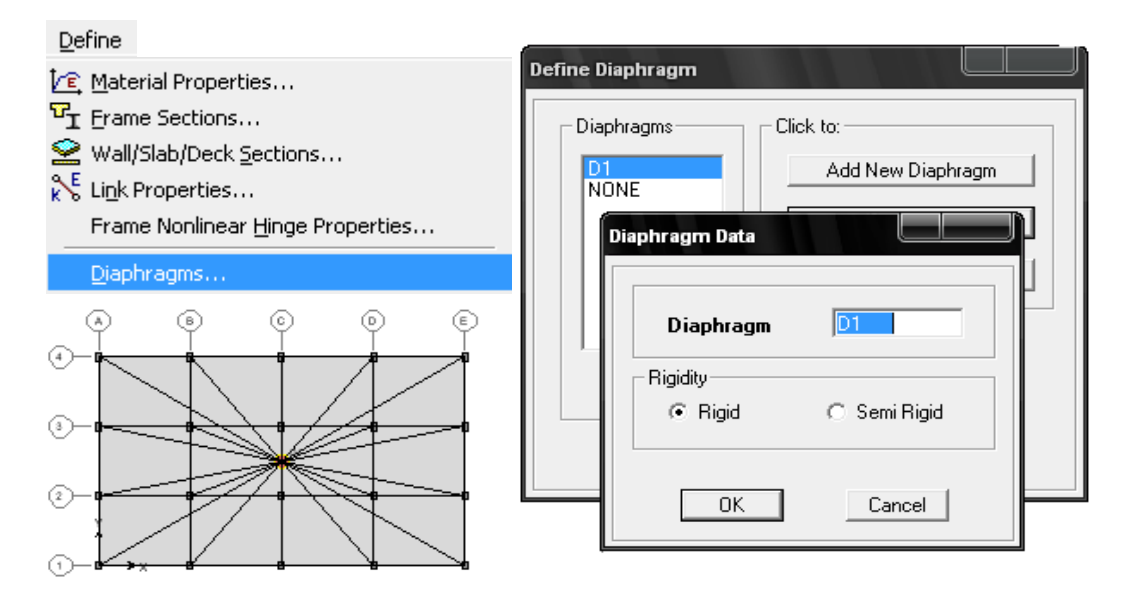

13) Mass source is defined from **Define > mass source command**. As per IS: 1893-2002,  $25\%$  live load (of 3)  $kN/m<sup>2</sup>$ ) is considered on

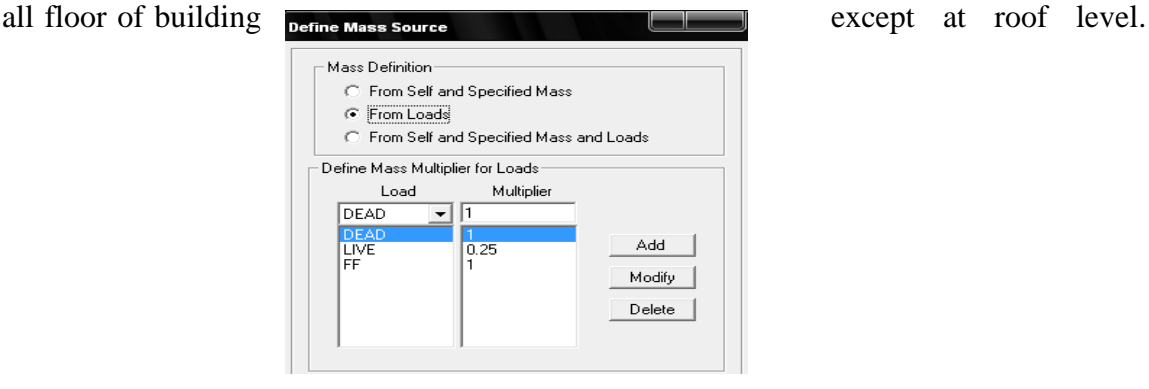

#### ETABS-9

### 14) Run analysis from **Analysis > Run Analysis command**

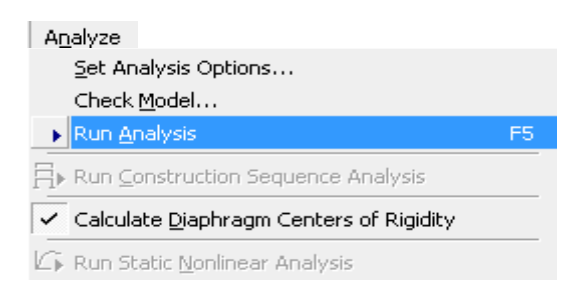

## **Step 2: Comparison of total DL and LL**

**Dead Load** 

Weight of slab =  $5 \times 12 \times 20 \times 0.12 \times 24 = 345$  kN Weight of beam =  $5 \times 0.3 \times 0.45 \times (12 \times 5 + 20 \times 4) \times 24 = 2268$  kN Weight of column =  $5 \times 0.3 \times 0.45 \times (3.2 - .45) \times 24 = 891$  kN Total weight  $= 6615$  kN

**Live Load** 

Live load =  $4 \times 12 \times 20 \times 3 + 1 \times 12 \times 20 \times 1.5 = 3240$  kN

## **Floor Finish Load**

 $FF = 5 \times 12 \times 20 \times 1 = 1200$  kN

In ETABS, dead load and other loads are shown from table as shown in figure.

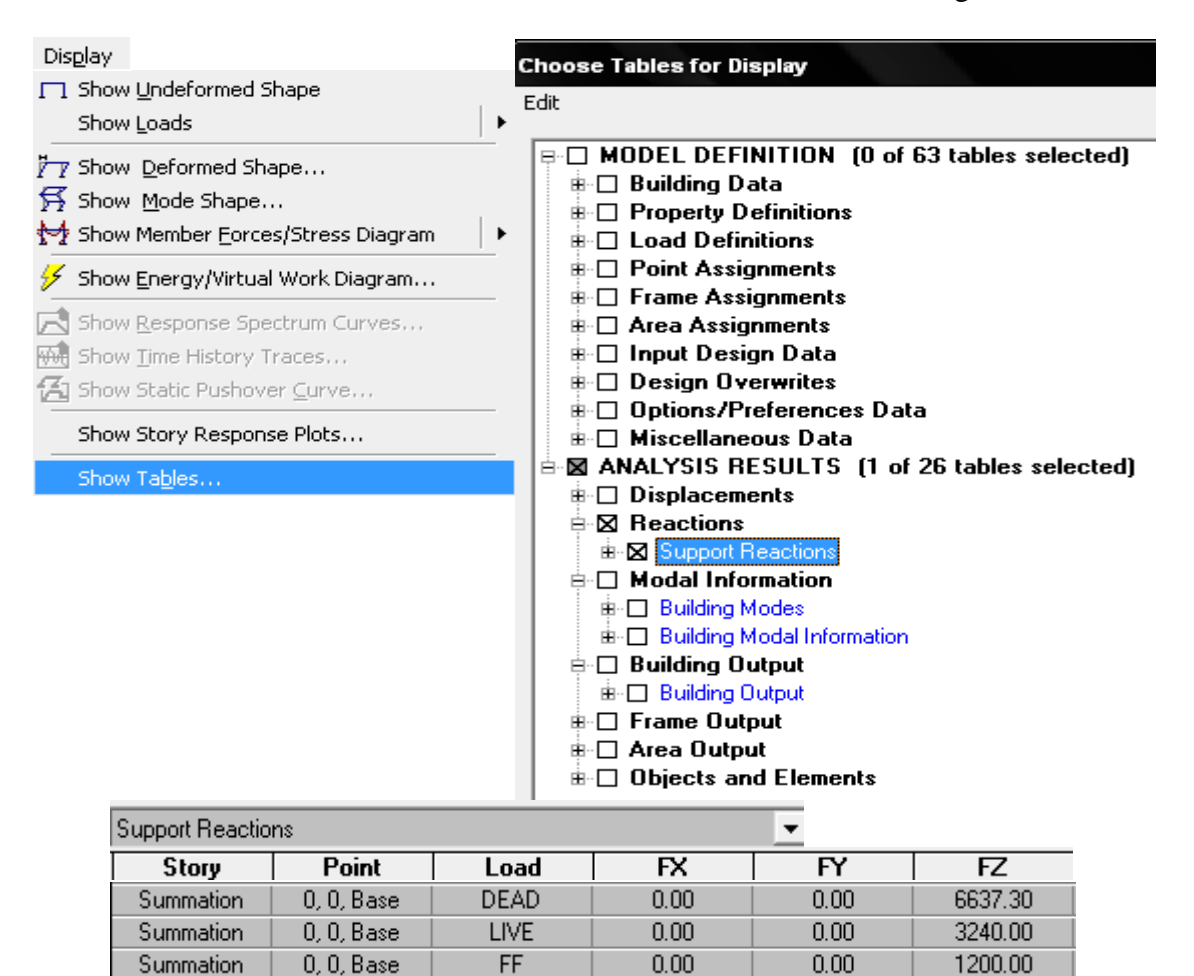

# **Step 3: Time period and Mode participation factor of building in X and Y direction.**

- Static time period base on the IS 1893 is  $0.075H^{0.75} = 0.6$  sec
- Dynamic time period as per ETABS analysis is 0.885 sec in X direction and 0.698 sec in Y direction

Time period is shown in ETABS from **Display > Show Mode Shape**

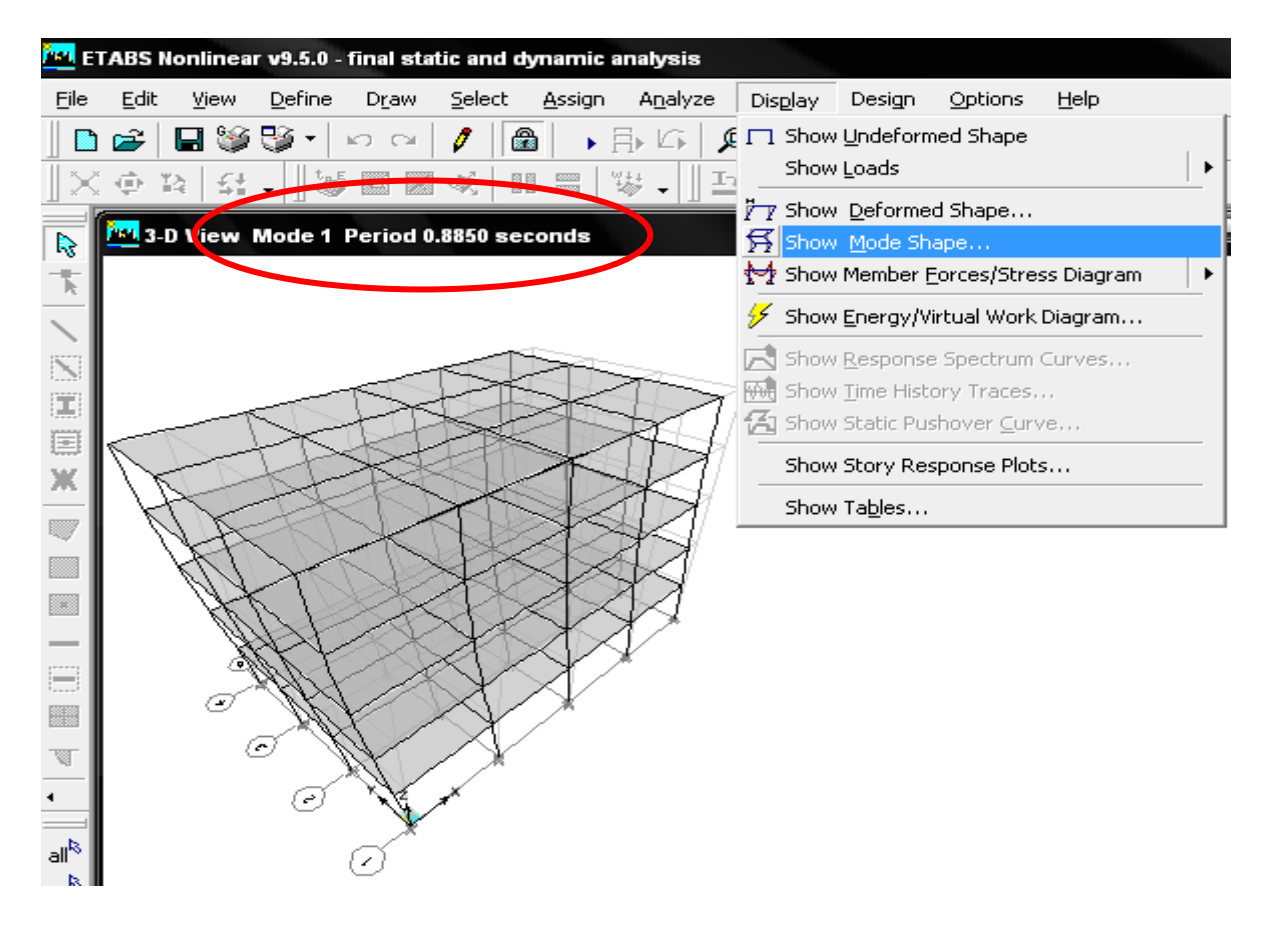

Mass participation factor is shown from **Display > Show Table > Model Information > Building Model Information > Model Participating Ratio.** 

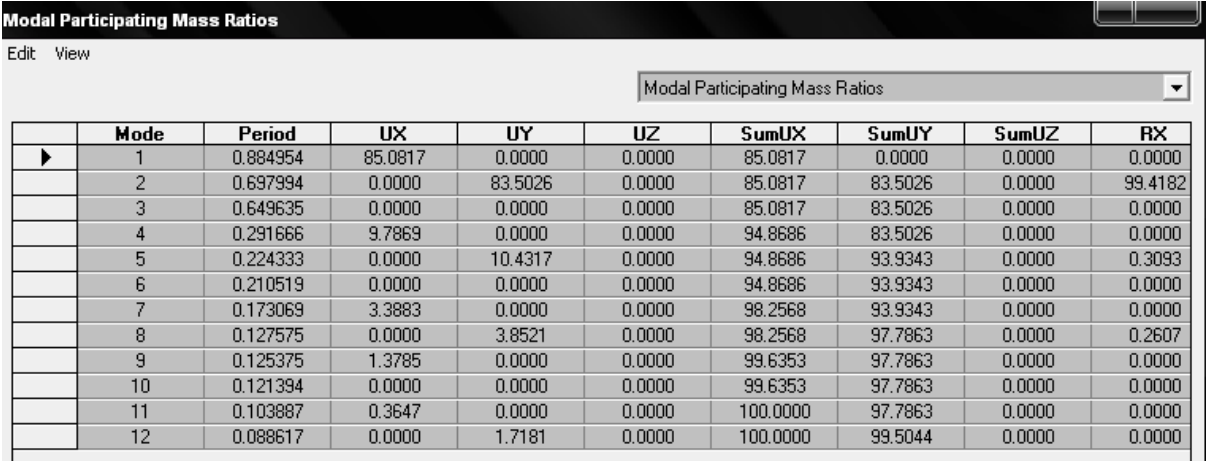

Bending moment and shear force diagram is shown from **Display > Show Member Forces > Frame/Pier/Spandrel Forces command**

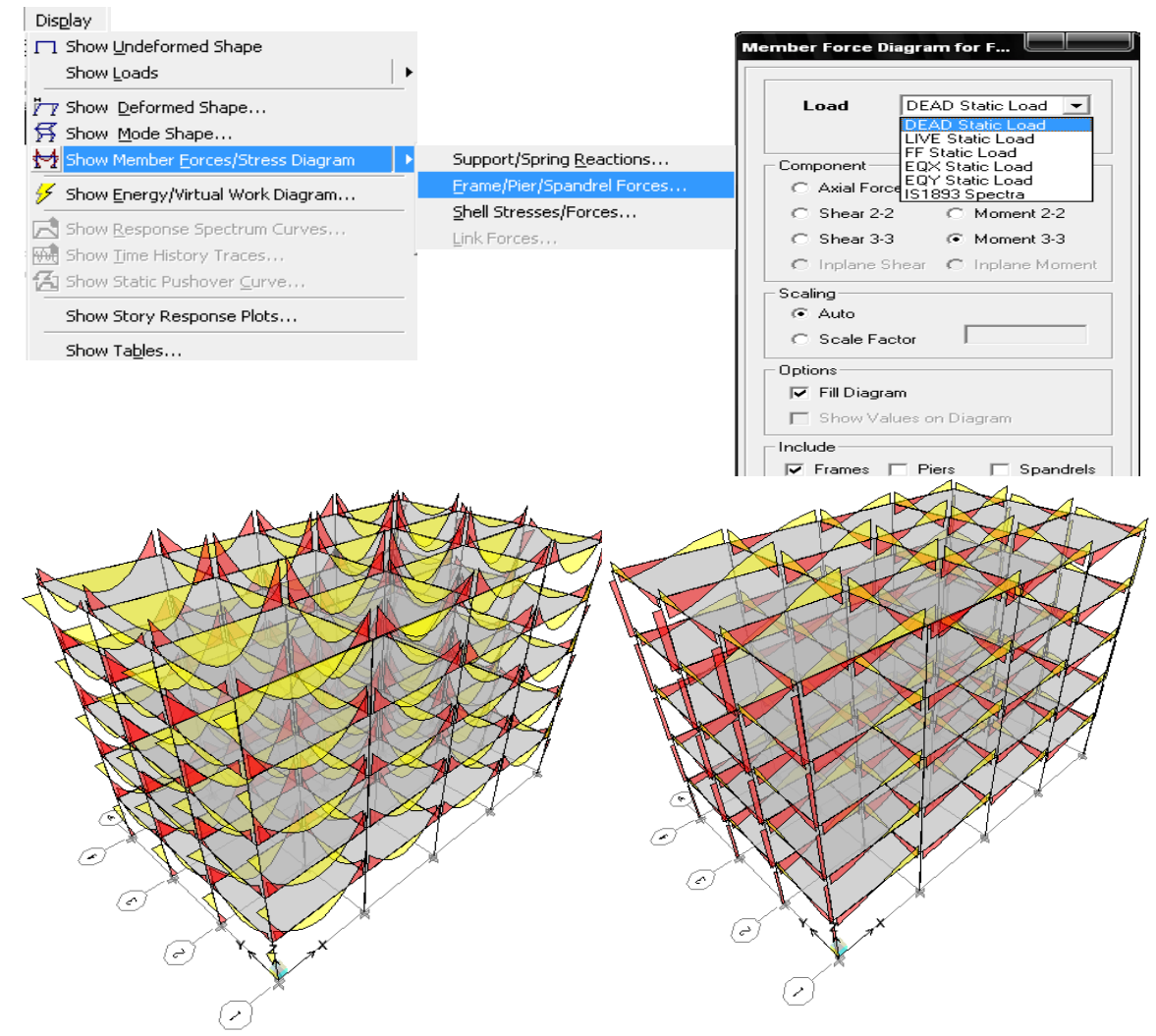

Bending Moment Diagram for Dead Load Shear Force Diagram for Dead Load

Select any beam or column member and press right click to shown below figure

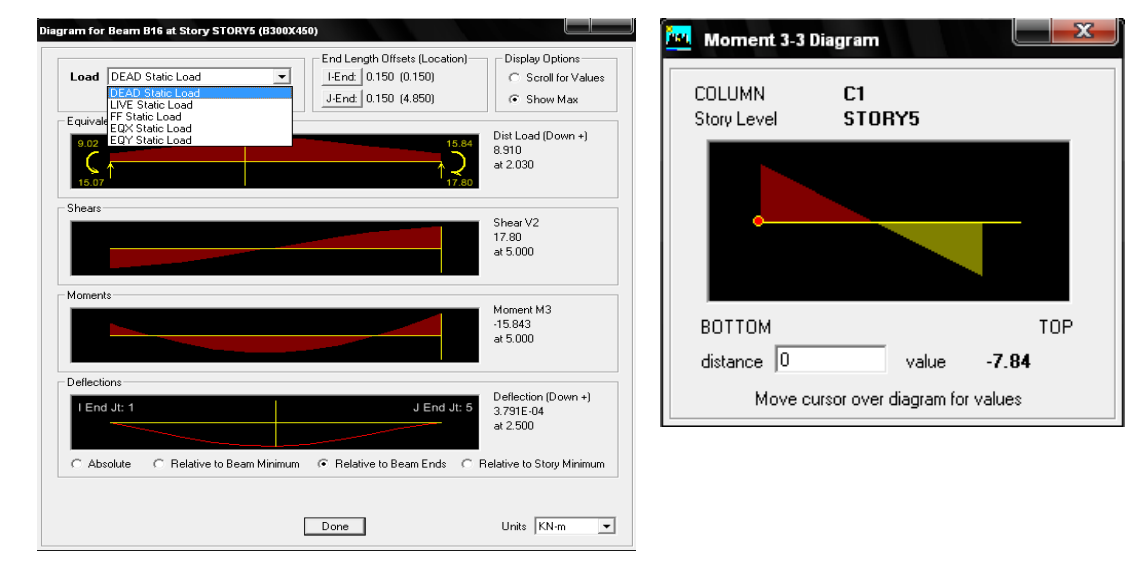

# **Step 4: Seismic force calculation as per IS: 1893(Part 1) - 2002.**

### **(a) Static Method**

Define static load from **Define > Static load command**

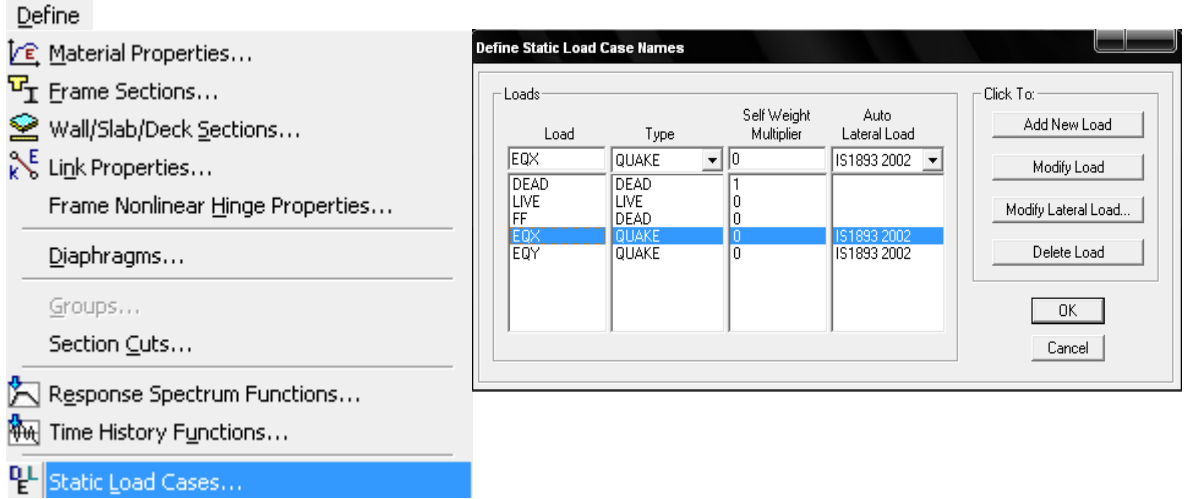

Press modify lateral load to shown below figure and assign various value as per IS 1893.

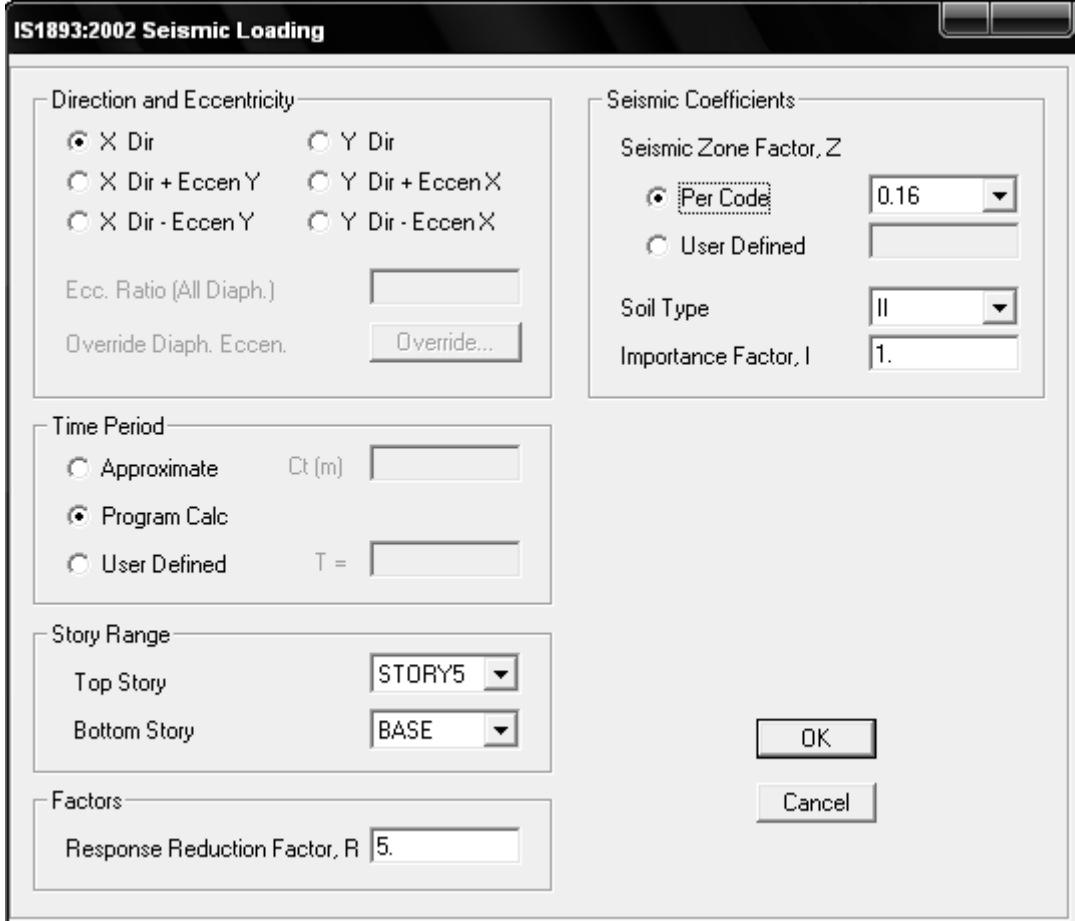

### **(b) Dynamic Analysis Method**

The design response spectra of IS 1893-2002 given as input in the **Define menu > Response Spectrum Functions.** Response spectra load cases are define in **Response Spectrum cases**

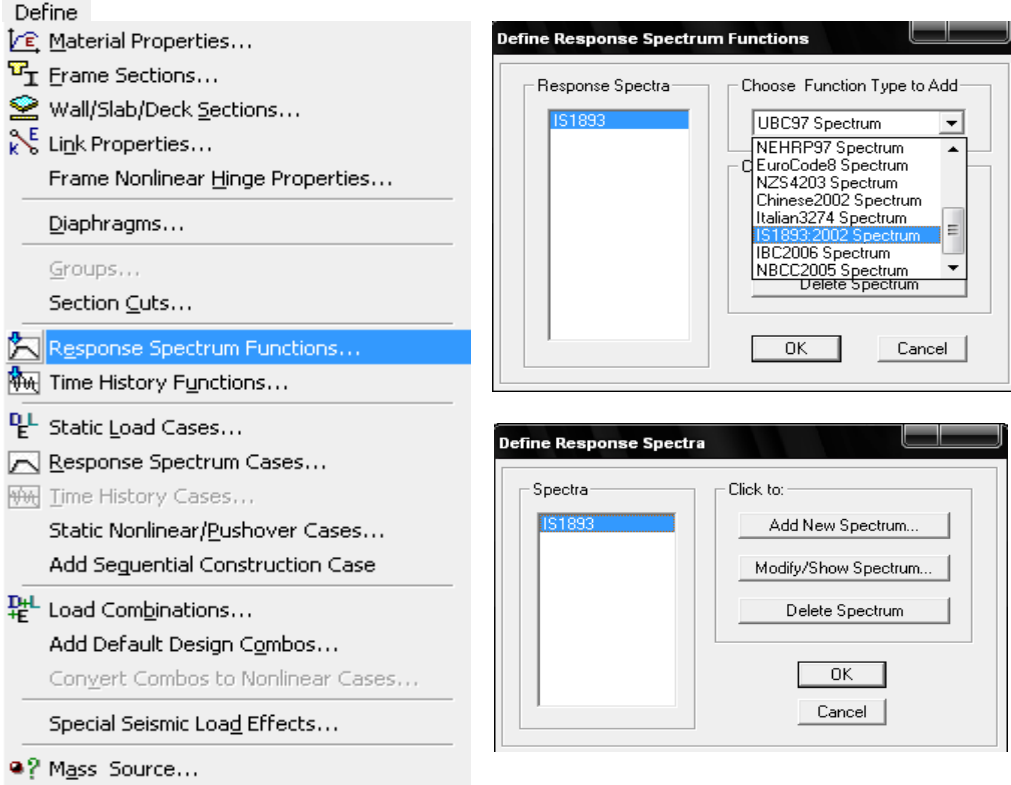

The damping value is specified which is used to generate the response spectrum curve. 5% damping factor and  $9.81$  (g) scale factor is assigned as shown in Figure

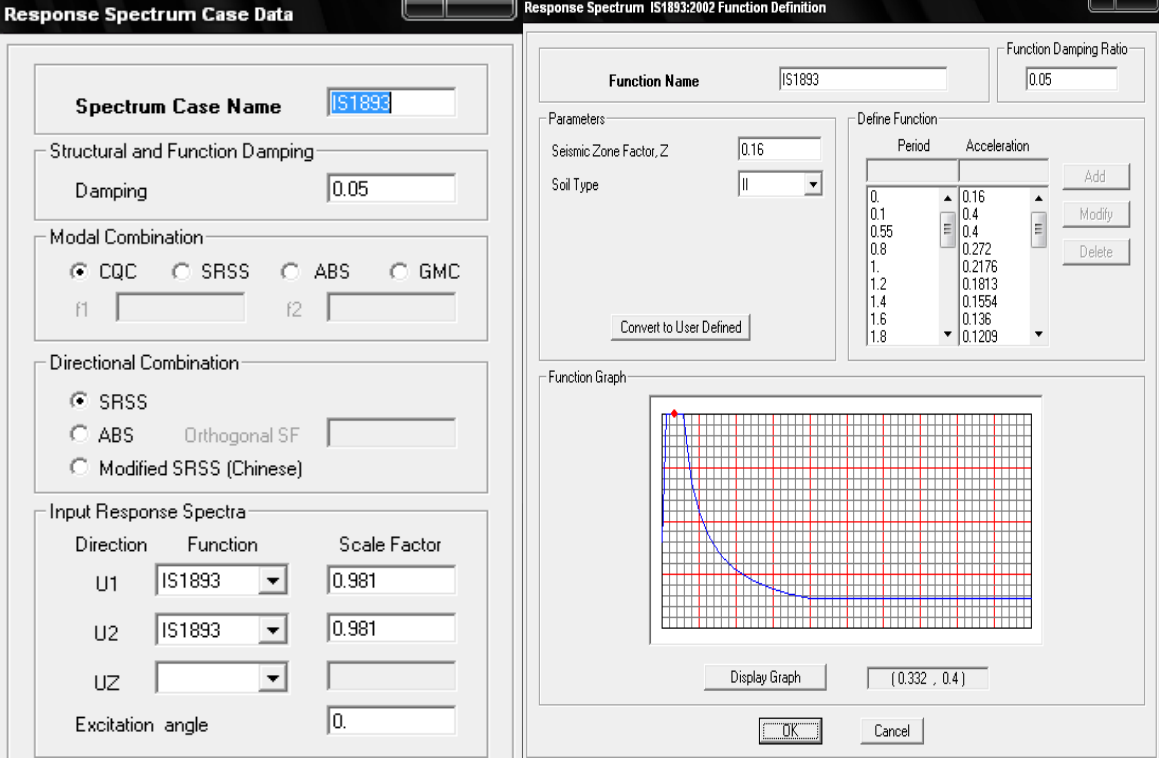

# **Step 5: Site Specific Response Spectra**

Site specific response spectrum is define from **Define > Response Spectrum Function > Spectrum from File.** 

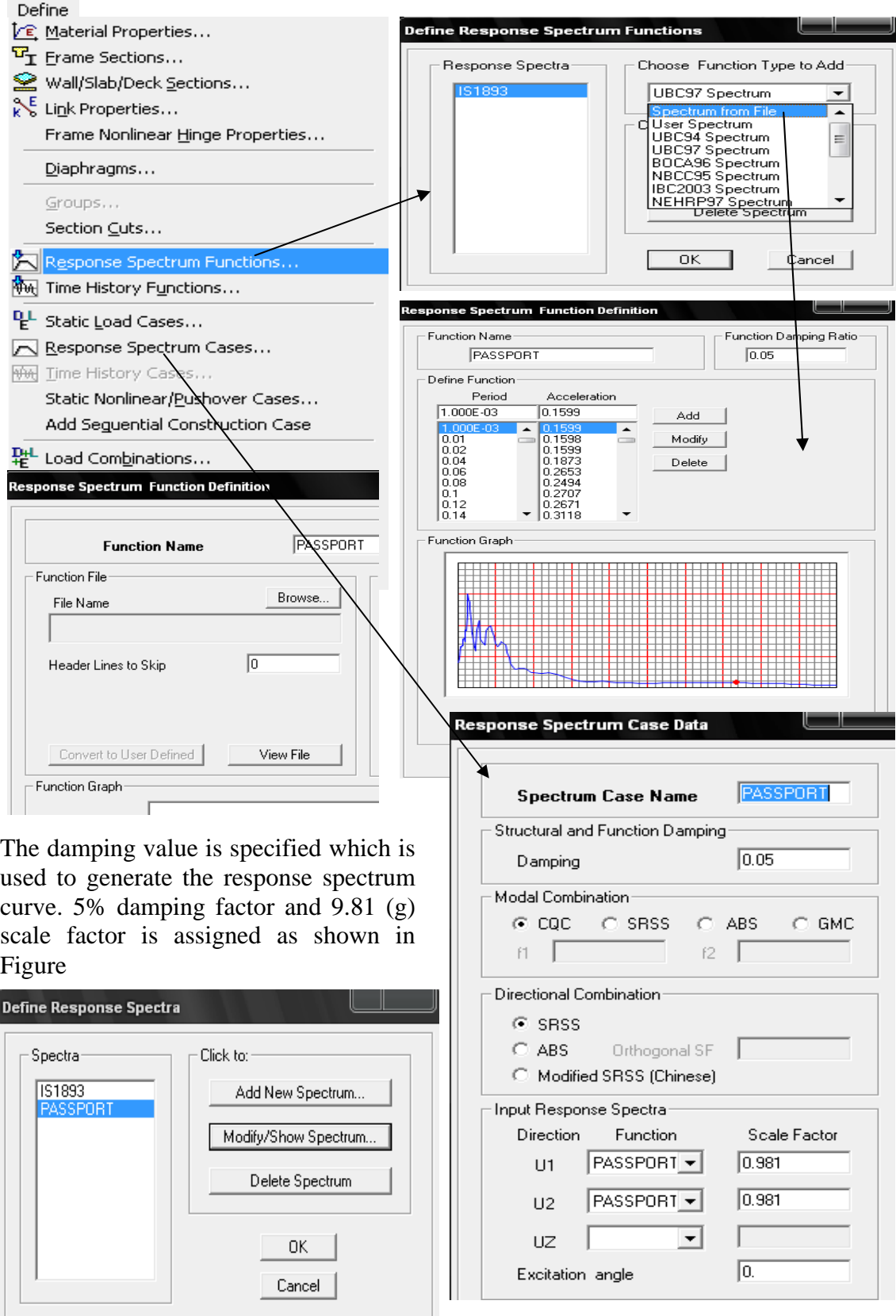

# **Step 6: Site Specific Time History**

Site specific time history is define from **Define > Time History Function**

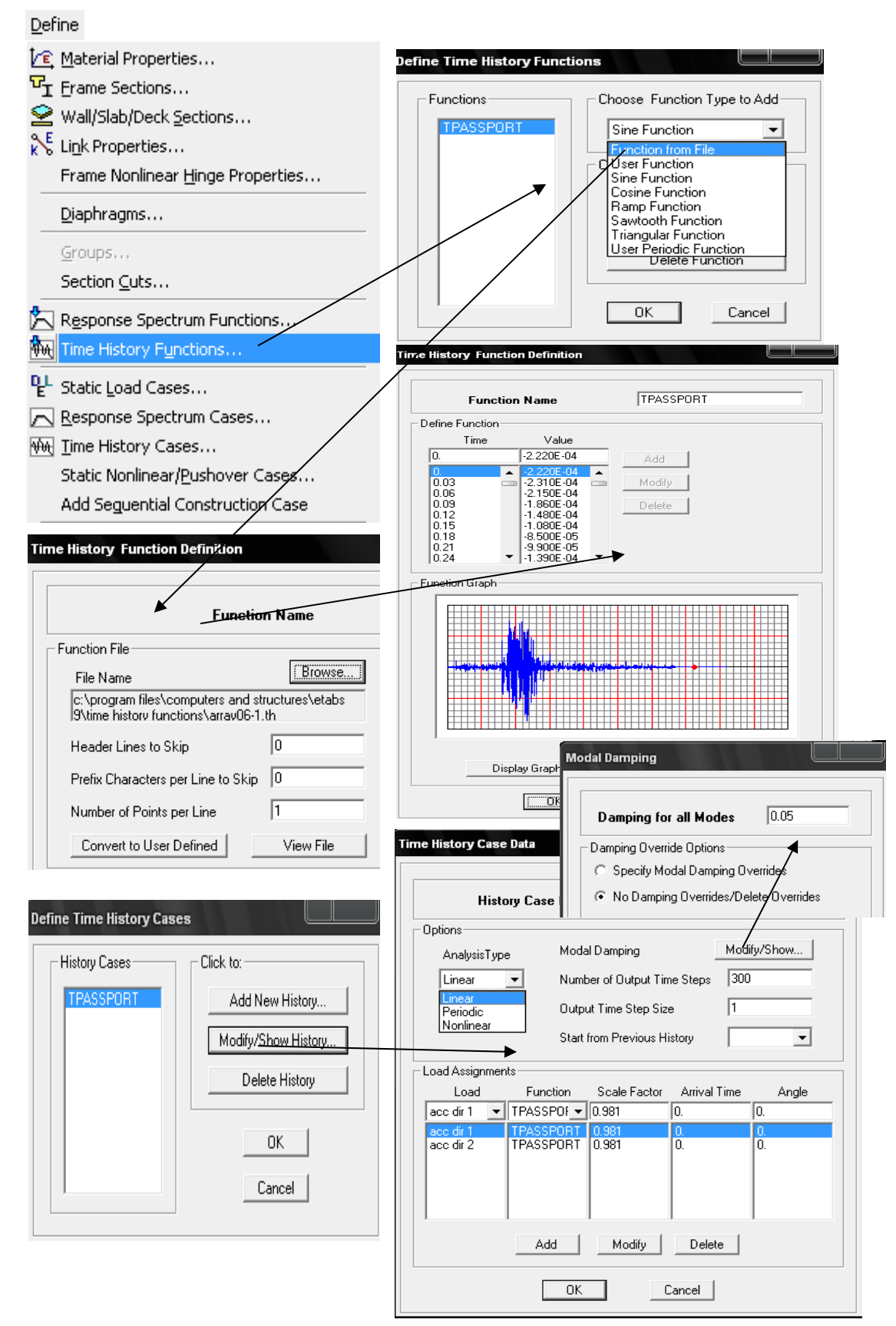

Run the analysis and various curves is shown from **Display > Show Story Response Plot**

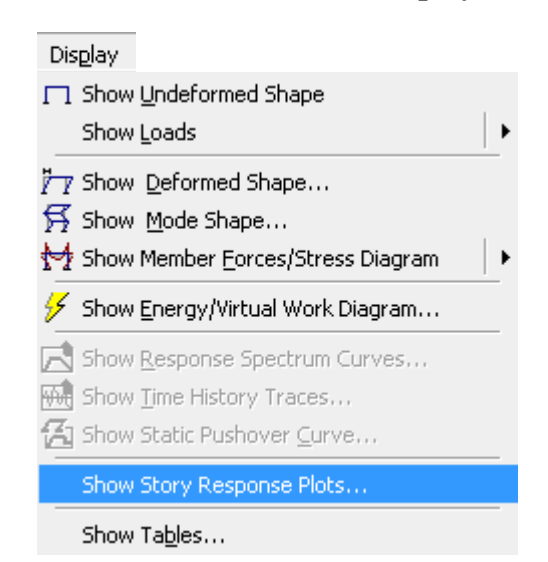

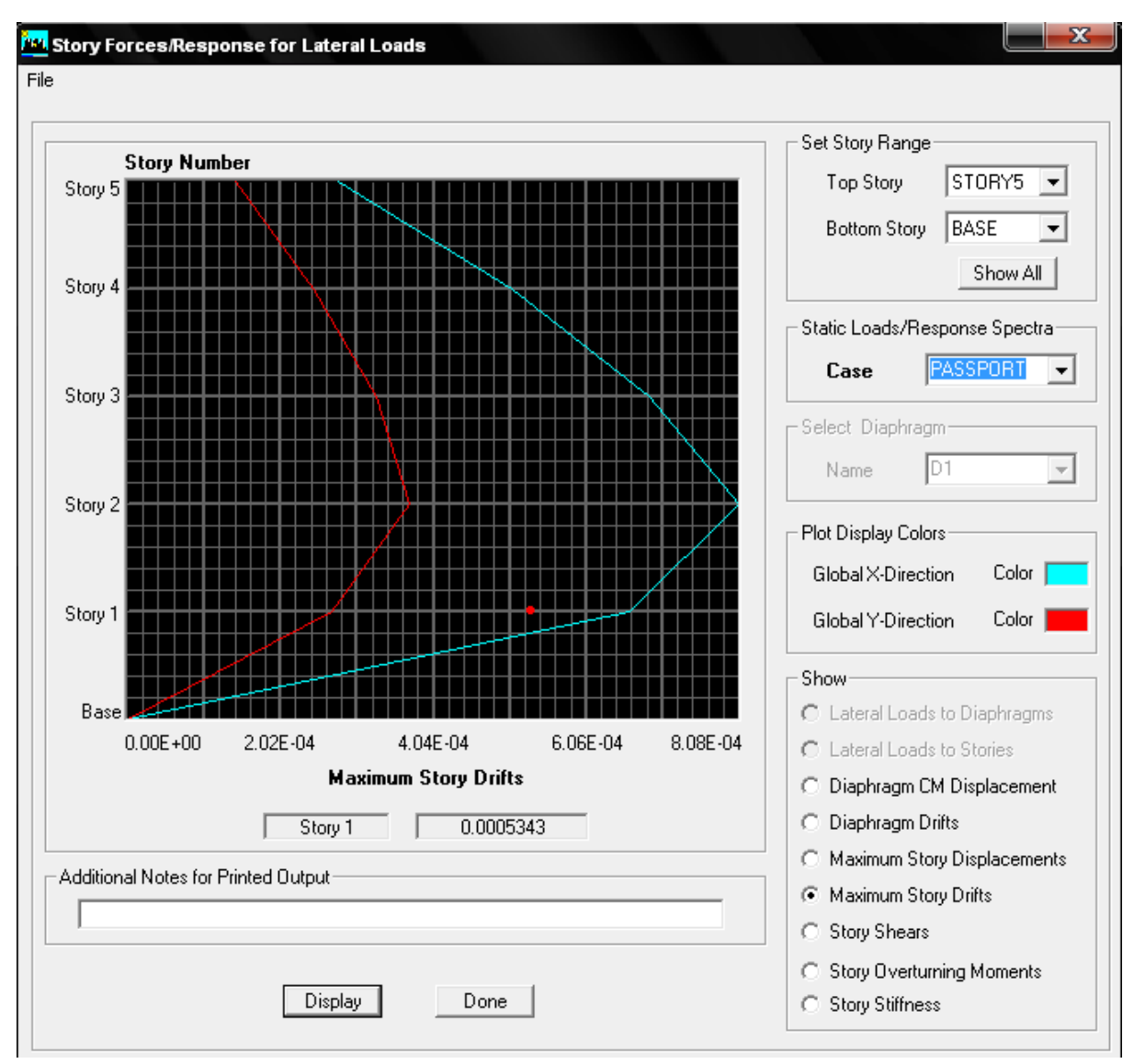

# **Step 7: Design under Gravity and Seismic Load**

Design is carried out using different combination. ETABS have facility to generate combination as per IS 456-2000.

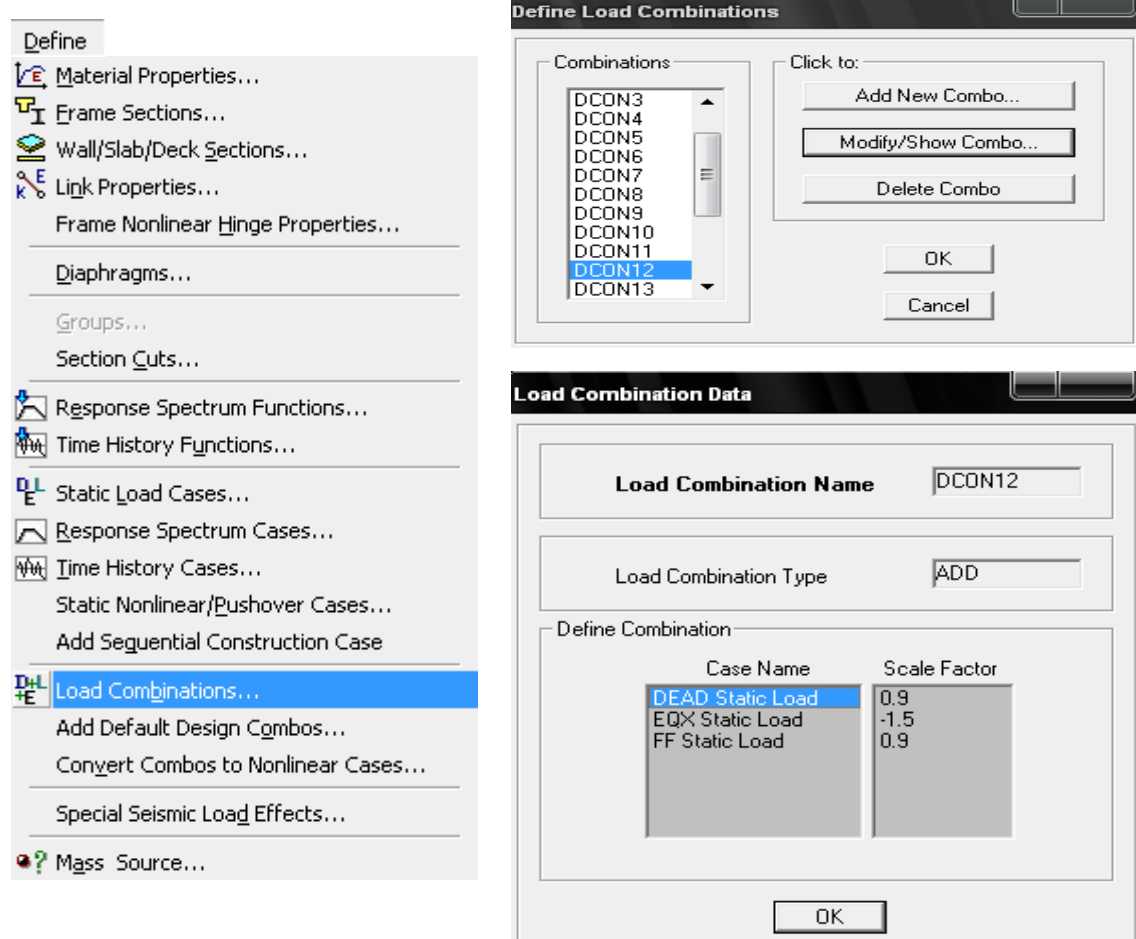

Select assigning combination for Design  $\overline{\text{from Design}} > \text{Concrete Frame Design} > \text{Select}$ **Design Combination** 

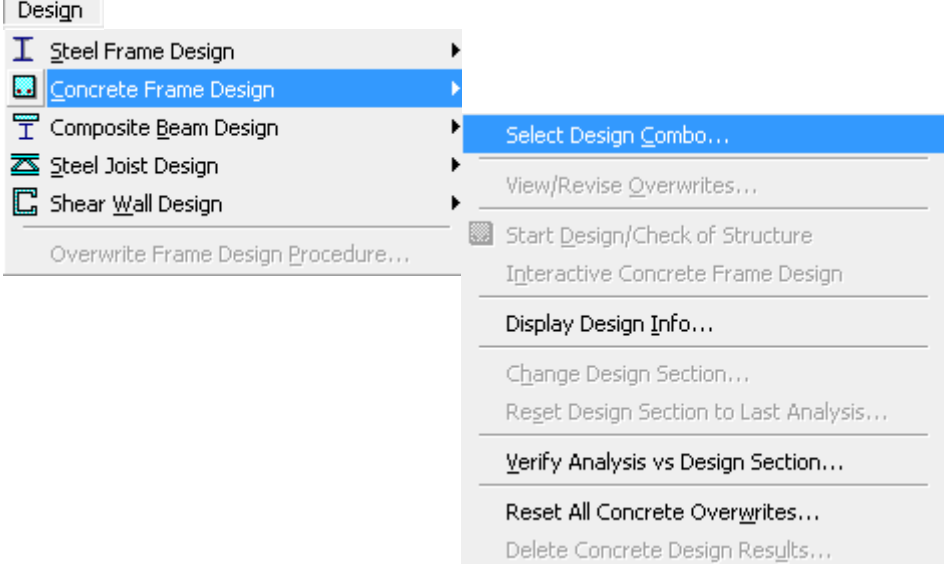

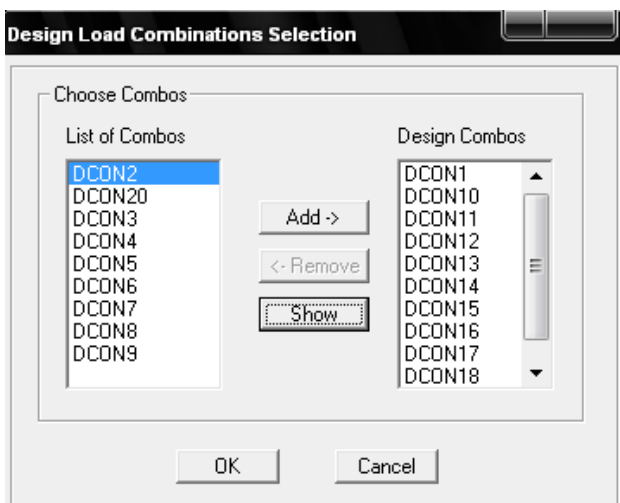

Design is carried out from **Design > Concrete Frame Design > Start Concrete Design** 

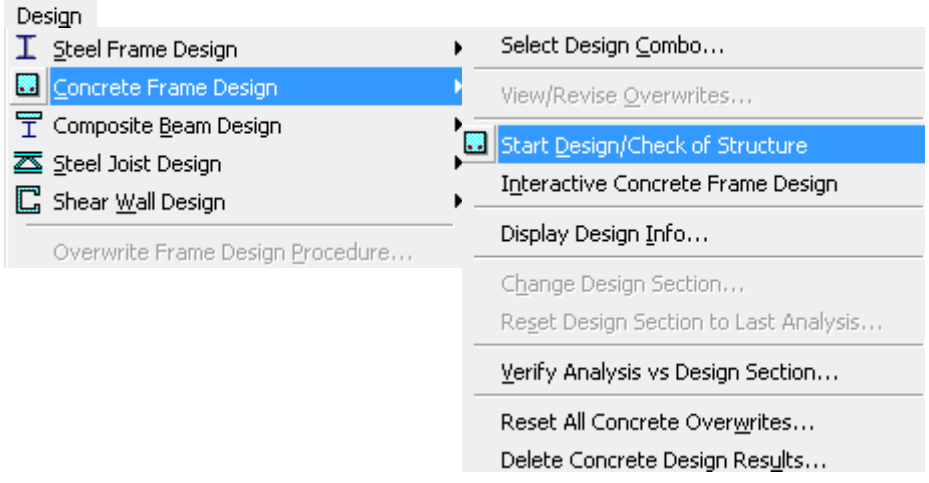

Various results in form of percentage of steel, area of steel in column beam is shown from **Design > Concrete Frame Design > Display Design Information**

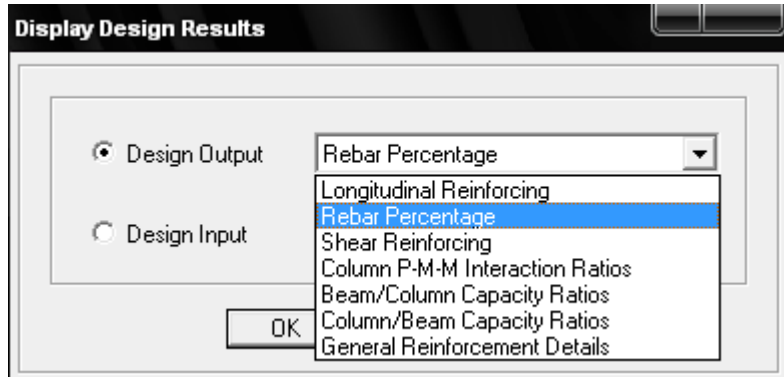

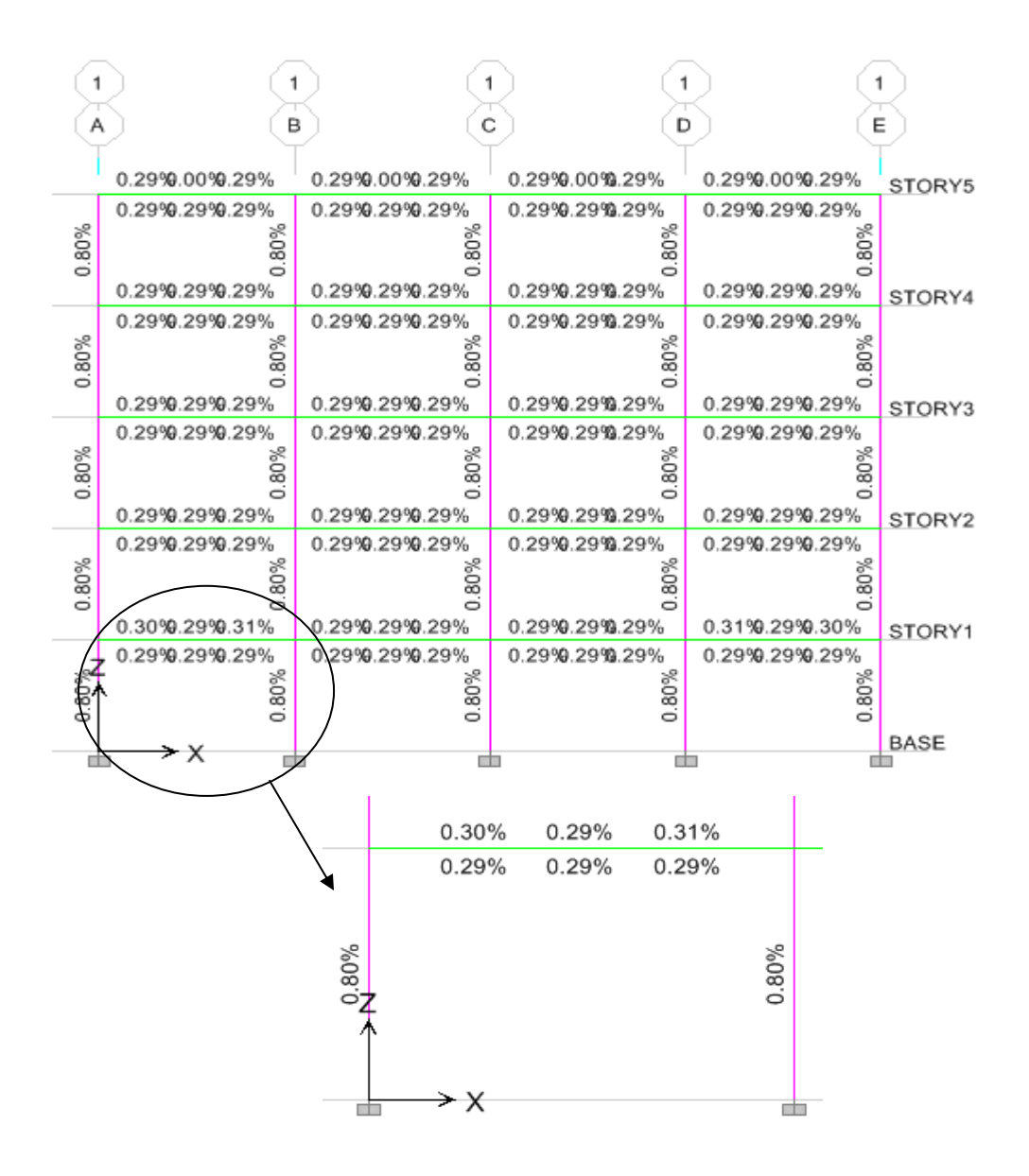

Select any beam member and left click to shown below figure

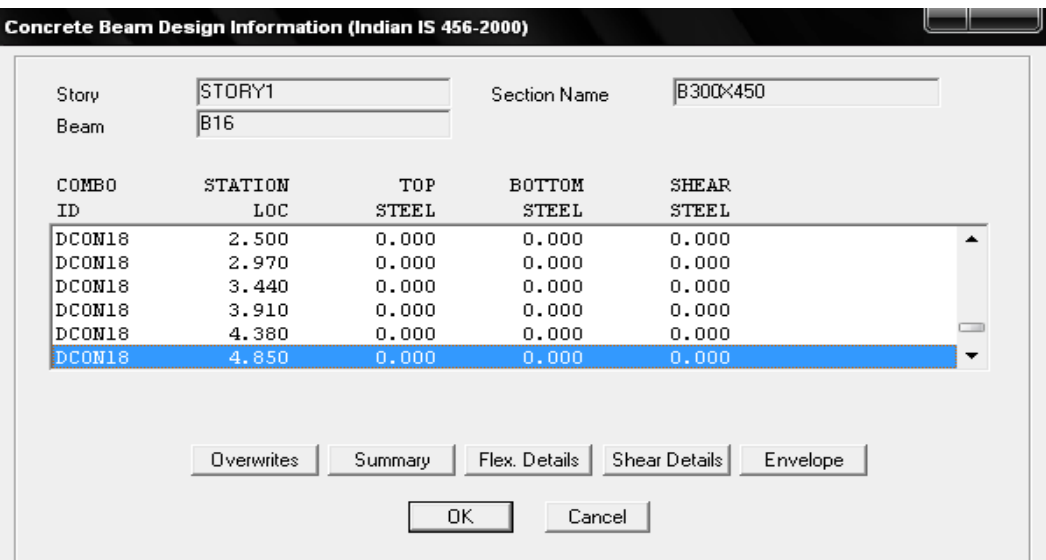

### ETABS-20

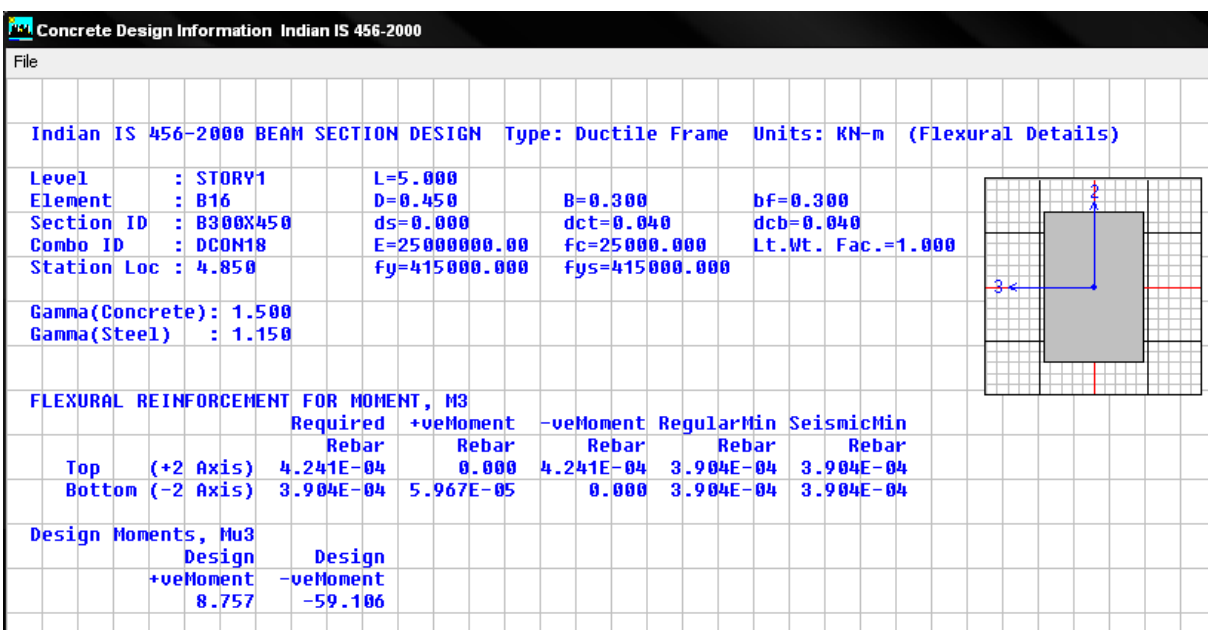

Flexure detailing of beam element is shown in Figure

Shear detailing of beam element is shown in Figure

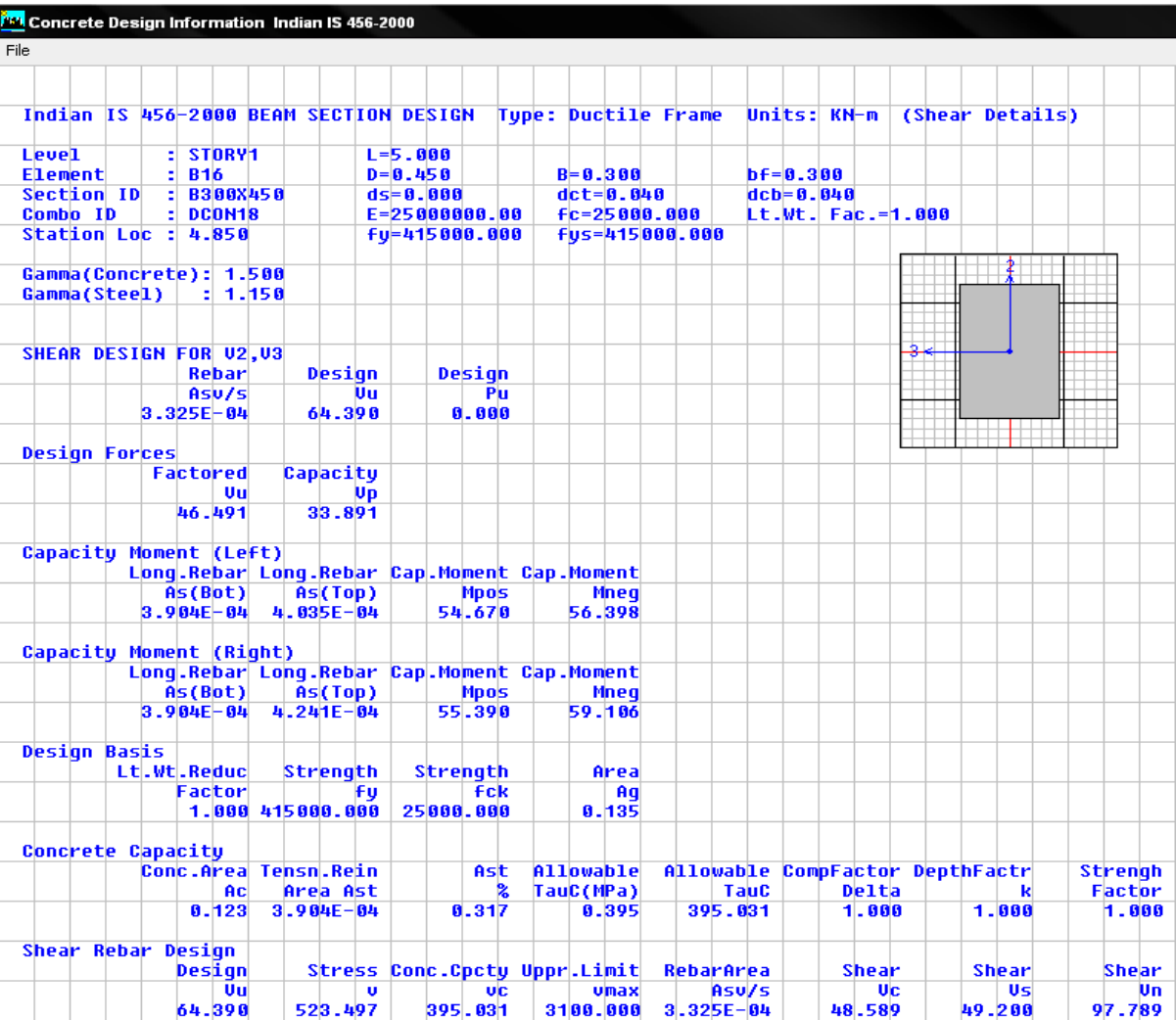

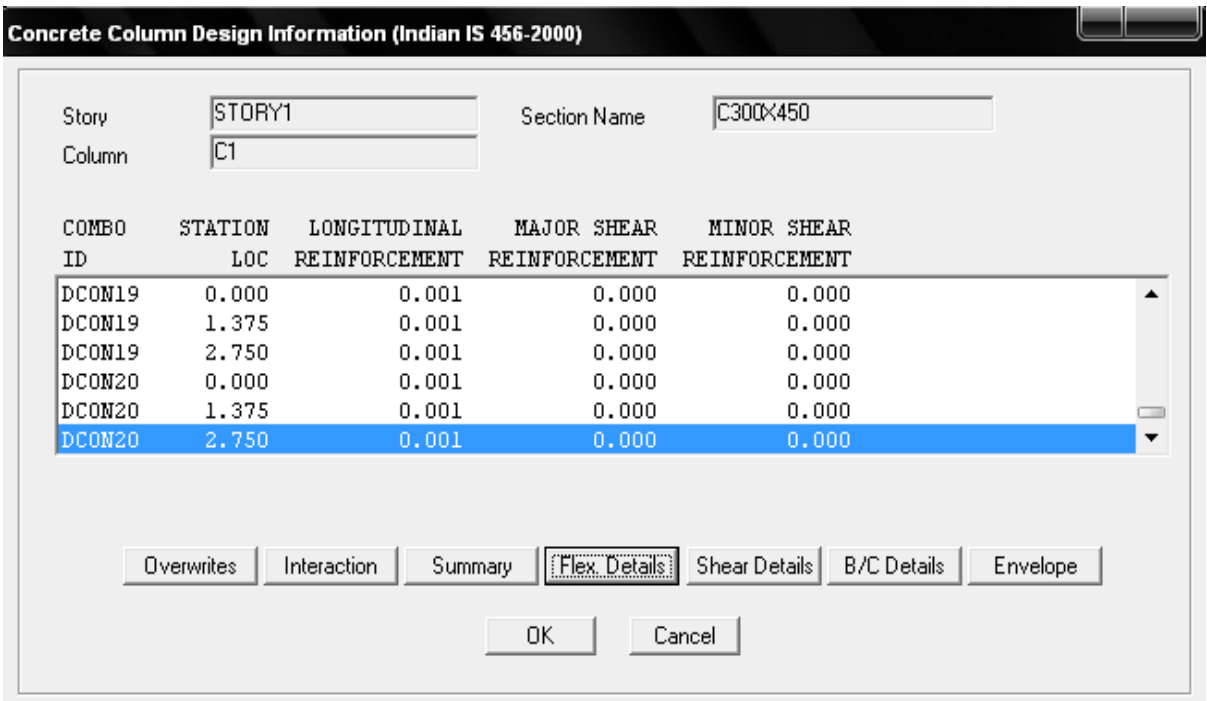

Pu-Mu interaction curve, Flexural detailing, shear detailing and beam/column detailing is shown in figure.

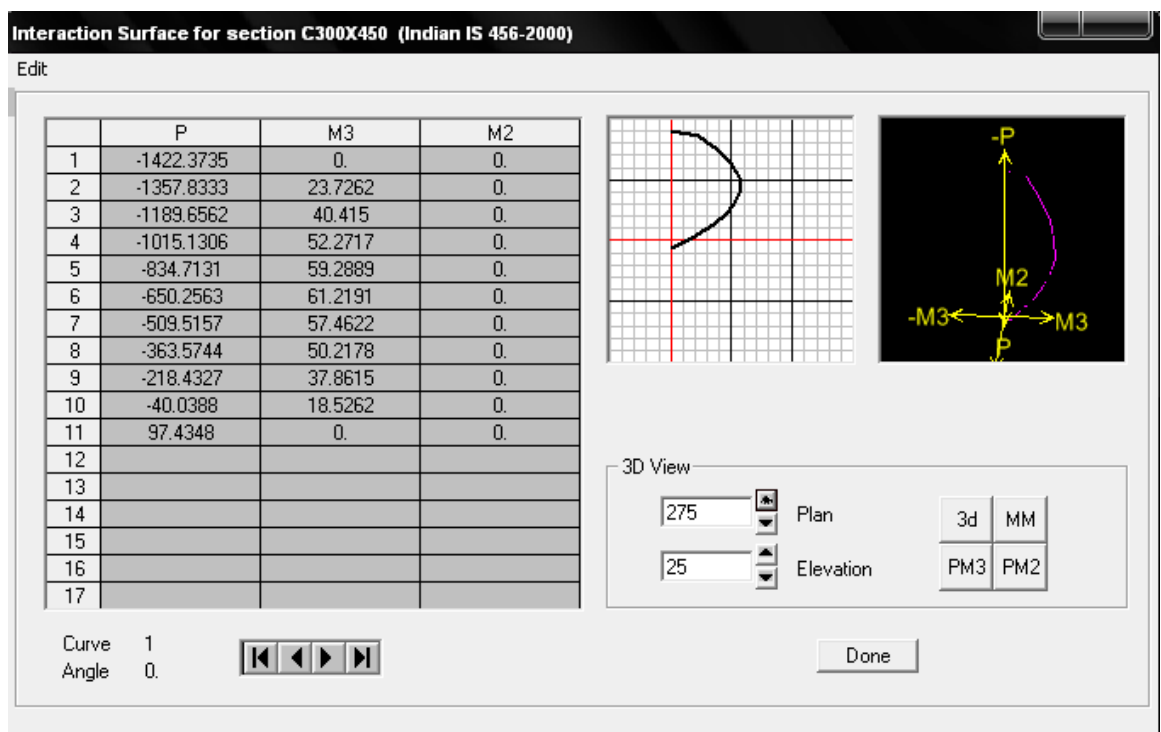

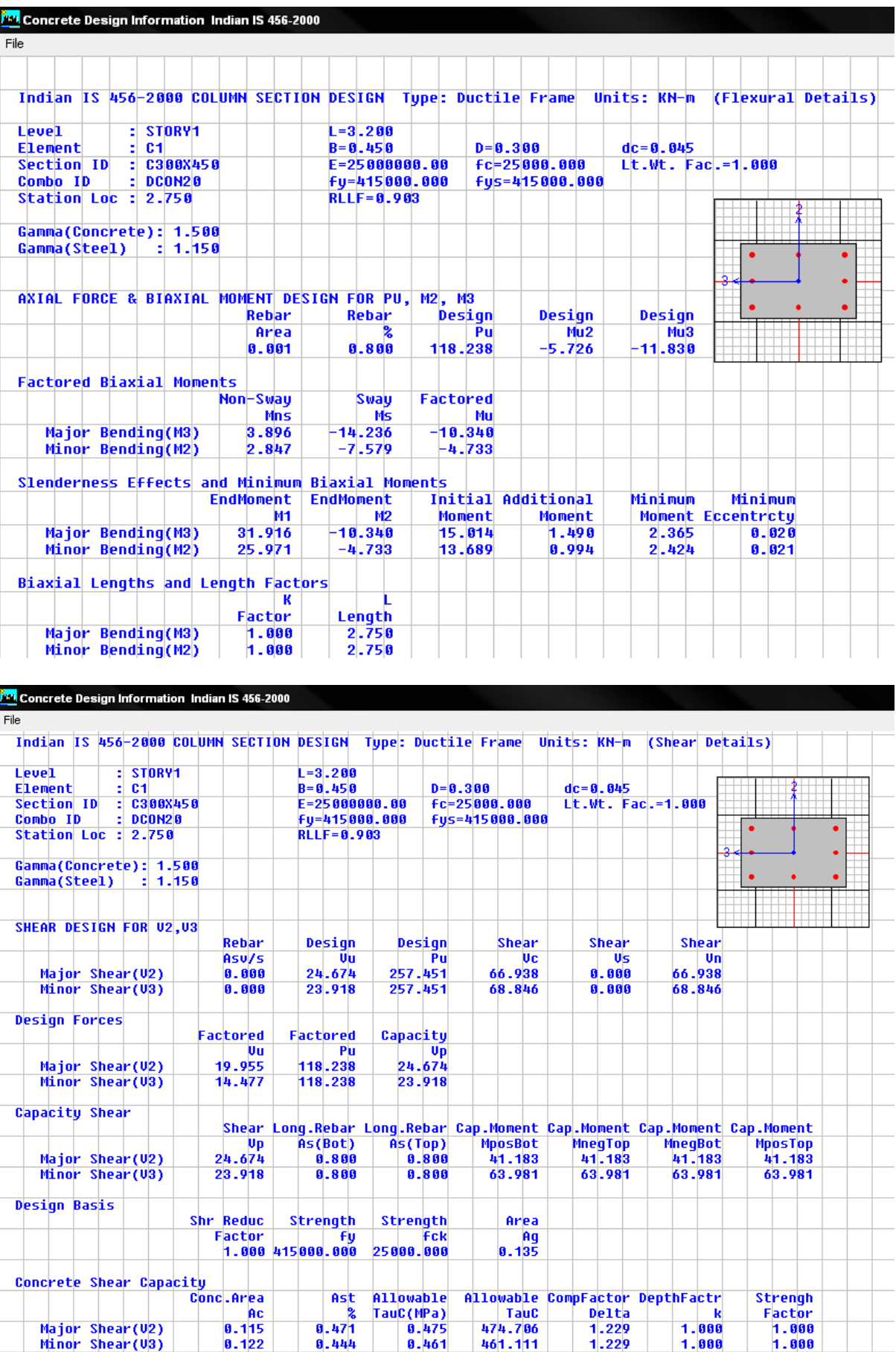

# **Step 8: Performance based design using pushover analysis**

Design is carried out as per IS 456-2000 than select all beam to assign hinge properties from **Assign > Frame/Line > Frame Nonlinear Hinges command**

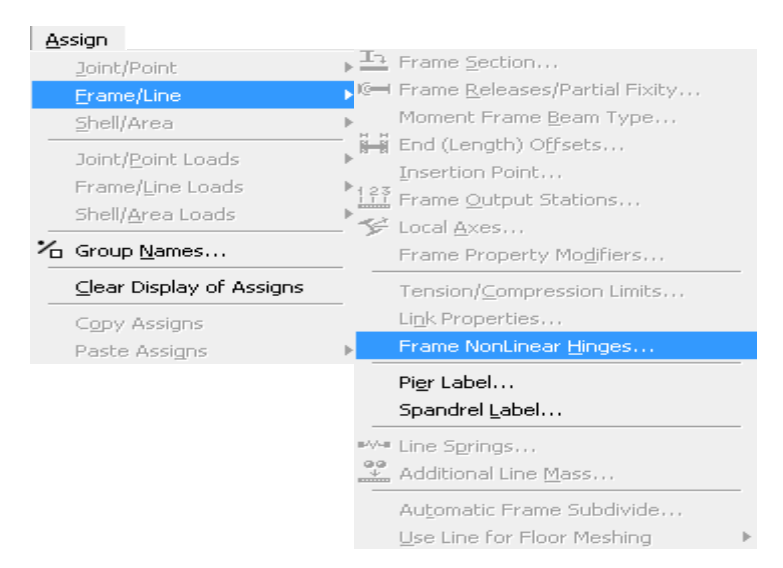

Moment and shear (M & V) hinges are considered for beam element and axial with biaxial moment (P-M-M) hinges are considered for column element as shown in Figure

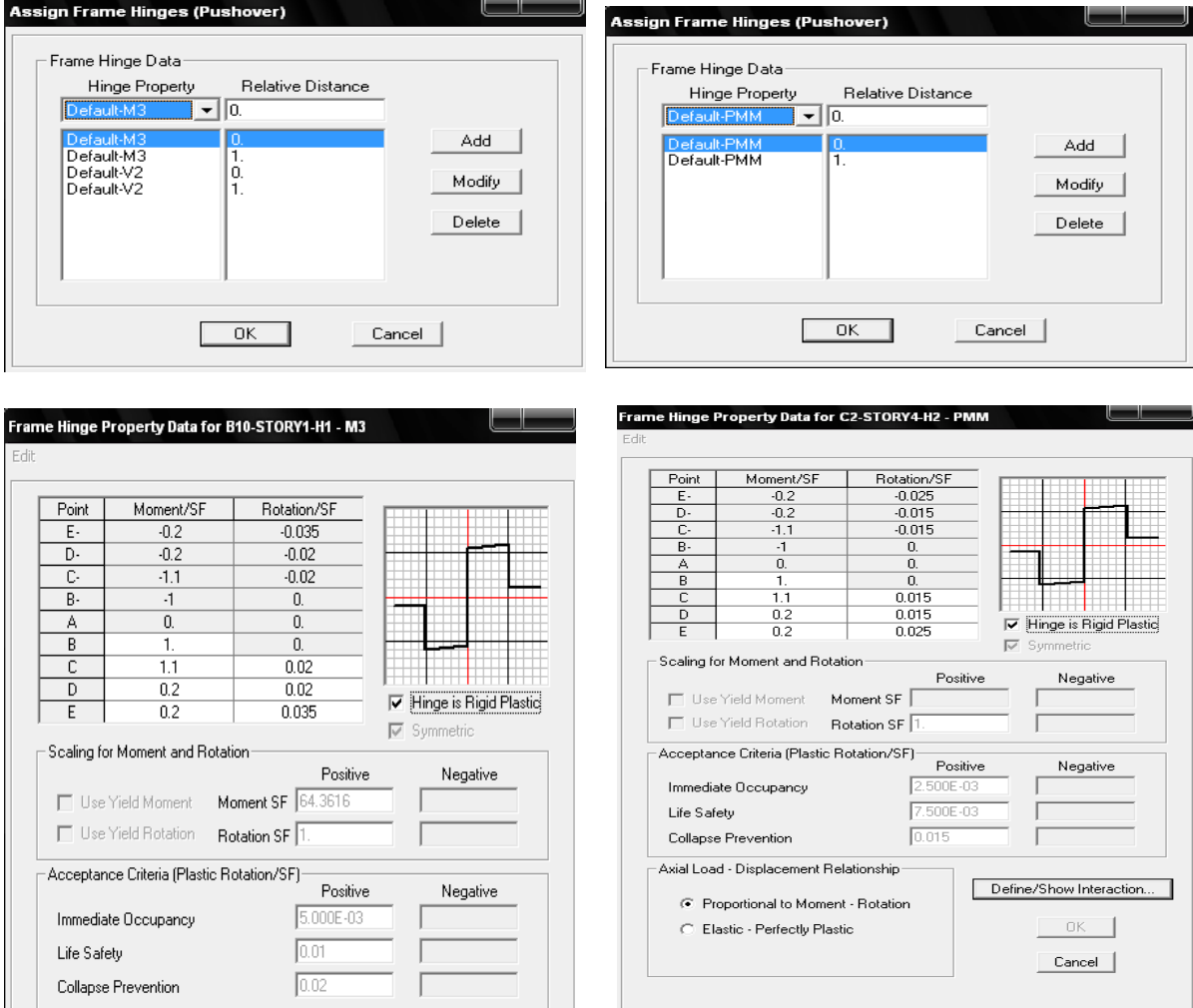

Defining static nonlinear load cases from **Define > Static Nonlinear/Pushover command**. For push over analysis first apply the gravity loading as PUSHDOWN shown in Figure and subsequently use lateral displacement or lateral force as PUSH 2 in sequence to derive capacity curve and demand curve as shown in Figure. Start from previous pushover case as PUSHDOWN for gravity loads is considered for lateral loading as PUSH 2.

![](_page_24_Picture_38.jpeg)

Pushdown a gravity load cases

![](_page_24_Picture_39.jpeg)

Push2 lateral load cases

Run the Pushover analysis from **Analysis > Run Static Nonlinear Analysis command**.

![](_page_25_Picture_2.jpeg)

Review the pushover analysis results from **Display > Show Static Pushover Curve command**.

![](_page_25_Figure_4.jpeg)

![](_page_25_Picture_91.jpeg)

![](_page_26_Figure_1.jpeg)

### Capacity spectrum, demand spectrum and performance point are shown in Figure

![](_page_26_Picture_95.jpeg)

Show the deform shape from **Display > Show Deform shape**

At various stages hinge formation is shown with change the value in **step** box. Step 4 is shown in this Figure.

![](_page_26_Picture_96.jpeg)

![](_page_27_Figure_1.jpeg)

![](_page_28_Figure_1.jpeg)

![](_page_28_Figure_2.jpeg)

### **Illustrative Example**

For the illustration purpose the data is taken from SP 22 for analysis of a 15 storey RC building as shown in fig. 1(a). The live load on all the floors is 200 kg/m<sup>2</sup> and soil below the building is hard. The site lies in zone V. All the beams are of size  $40 \times 50$  cm and slabs are 15 cm thick. The sizes of columns are  $60 \times 60$  cm in all the storeys and wall alround is 12 cm thick.

Analysis of the building

- (a) Calculation of dead load, live load and storey stiffness: Dead loads and live loads at each floor are computed and lumped. Stiffness in a storey is lumped assuming all the columns to be acting in parallel with each column contributing stiffness corresponding to  $K_c =$  $12E I/L<sup>3</sup>$ , where I is the moment of inertia about bending axis, L is the column height, and E the elastic modulus of the column material. The total stiffness of storey is thus  $\Sigma K_c$ . The lumped mass at all floor level is 52.43 (t-s<sup>2</sup>/m) and at roof level is 40 (t-s<sup>2</sup>/m). The values of I, K<sub>c</sub> and  $\Sigma K_c$  for all the floors / storeys are  $1.08 \times 10^8$  cm<sup>4</sup>, 9024 t/m and 180480 t/m, respectively. The value of modulus of elasticity of column material considered is  $1880000 t/m^2$ .
- (b) For undamped free vibration analysis the building is modeled as spring mass model. As the building is regular one degree of freedom can be considered at each floor level. Total degrees of freedom are 15. So mass and stiffness matrix are having size  $15 \times 15$  given as in Table 1.

| Stiffness matrix [k]                             | Mass matrix [m]      |
|--------------------------------------------------|----------------------|
| 000000000000<br>$\overline{0}$<br>360960 -180480 | 52.4300000000000000  |
| $-180480360960 - 1804800000000000000$            | 052.430000000000000  |
| $0 - 180480360960 - 180480000000000000$          | 0052.430000000000000 |
| 0 0 -180480 360960 -180480 0 0 0 0 0 0 0 0 0 0   | 00052.4300000000000  |
| 0 0 0 -180480 360960 -180480 0 0 0 0 0 0 0 0 0   | 000052.430000000000  |
| 0 0 0 0 -180480 360960 -180480 0 0 0 0 0 0 0 0   | 00000052.43000000000 |
| 0 0 0 0 0 -180480 360960 -180480 0 0 0 0 0 0 0   | 000000052.4300000000 |
| 000000-180480360960-180480000000                 | 000000052.430000000  |
| 0000000-180480360960-18048000000                 | 0000000052.43000000  |
| 0 0 0 0 0 0 0 0 -180480 360960 -180480 0 0 0 0   | 000000000052.4300000 |
| 0 0 0 0 0 0 0 0 0 -180480 360960 -180480 0 0 0   | 0000000000052.430000 |
| 0 0 0 0 0 0 0 0 0 0 -180480 360960 -180480 0 0   | 00000000000052.43000 |
| 0 0 0 0 0 0 0 0 0 0 0 -180480 360960 -180480 0   | 000000000000052.4300 |
| 0000000000000-180480360960-180480                | 0000000000000052.430 |
| 000000000000<br>-180480 180480<br>$\theta$       | 00000000000000040.00 |

**Table 1: Stiffness and mass matrix** 

The first three natural frequencies and the corresponding mode shape are determined using solution procedure of Eigen value problem i.e.  $Det([k] - \omega^2[m]) = \{0\}$ . Time periods and mode shape factors are given in table 2.

(c) The next step is to obtain seismic forces at each floor level in each individual mode as per IS 1893. These calculations are shown in Table 3.

| Mode No.                                       | 1     | 2        | 3        |
|------------------------------------------------|-------|----------|----------|
| Period in seconds                              | 1.042 | 0.348    | 0.210    |
| Mode shape coefficient at various floor levels |       |          |          |
| $\Phi_1^{(\overline{r})}$                      | 0.037 | 0.108    | 0.175    |
| $\overline{\varphi_2}^{\overline{(r)}}$        | 0.073 | 0.206    | 0.305    |
| $\Phi_3^{\overline{(r)}}$                      | 0.108 | 0.285    | 0.356    |
| $\underline{\phi_4}^{(r)}$                     | 0.143 | 0.336    | 0.315    |
| $\Phi_5^{(r)}$                                 | 0.175 | 0.356    | 0.192    |
| $\overline{\phi_6}^{\overline{(r)}}$           | 0.206 | 0.342    | 0.019    |
| $\Phi$ <sup><math>(\overline{r})</math></sup>  | 0.235 | 0.296    | $-0.158$ |
| (r)<br>$\phi_8$                                | 0.261 | 0.222    | $-0.296$ |
| (r)<br>$\phi$                                  | 0.285 | 0.127    | $-0.355$ |
| (r)<br>$\phi_{10}$                             | 0.305 | 0.019    | $-0.324$ |
| (r)<br>$\phi_{11}$                             | 0.323 | $-0.089$ | $-0.208$ |
| (r)<br>$\phi_{12}$                             | 0.336 | $-0.190$ | $-0.039$ |
| (r)<br>$\phi_{13}$                             | 0.347 | $-0.273$ | 0.140    |
| (r)<br>$\phi_{14}$                             | 0.353 | $-0.330$ | 0.283    |
| (r)<br>$\varphi_{15}$                          | 0.356 | $-0.355$ | 0.353    |

**Table 2. Periods and modes shape coefficients at various levels for first three modes** 

As per clause 7.8.4.4 of IS 1893, if the building does not have closely spaced modes, the peak response quantity due to all modes considered shall be obtained as per SRSS method. In this example as shown below, the frequencies in each mode differ by more than 10%, so building is not having closely spaced modes and so, SRSS method can be used.

![](_page_30_Picture_234.jpeg)

The comparison of storey shear using SRSS method and CQC method is shown in table 3. As per clause 7.8.2 of IS 1893 the design base shear  $(V_B)$  shall be compared with base shear (V<sub>B</sub>) calculated using a fundamental period Ta . When V<sub>B</sub> is less than V<sub>B</sub>, all the response quantities (e.g. member forces, displacements, storey forces, storey shear and base reactions ) shall be multiplied by  $V_B/V_B$ .

For this example  $T_a = 0.075$  h  $^{0.75}$  for RC frame building  $T_a = 0.075 (45)^{0.75} = 1.3031 \text{ sec}$ For hard soil  $Sa/g = 1.00/T_a = 1/1.3031 = 0.7674$  $\overline{V}_B = A_h W$  $W = 514.34 \times 14 + 392.4 = 7593.16 t$  $A_h = (Z I S_a) / (2 R g)$  $Z = 0.36$  (for zone V)  $I = 1.0$  $R = 5.0$  (considering SMRF)  $A_h = (0.36 \times 1 \times 0.7674) / (2 \times 5.0) = 0.0276$ Base shear  $\overline{V}_B = 0.0276 \times 7593.16 = 209.77$  t Base shear from dynamic analysis  $V_B = 229.9 t$ So,  $V_B > V_B$ , response quantities need not required to be modified.

The storey shear distribution along the height is shown in fig. 1 (c).

| Floor          | Weight   |             | Mode coefficients |             |                  | $W_i \phi_{ik}$ |                |                  | $W_i \phi_{ik}^2$ |                  |  |  |
|----------------|----------|-------------|-------------------|-------------|------------------|-----------------|----------------|------------------|-------------------|------------------|--|--|
| No.            | $W_i(t)$ | $\phi_{i1}$ | $\phi_{i2}$       | $\phi_{i3}$ | $W_i\phi_{i1}$   | $W_i\phi_{i2}$  | $W_i\phi_{i3}$ | $W_i\phi_{i1}^2$ | $W_i\phi_{i2}^2$  | $W_i\phi_{i3}^2$ |  |  |
| 1              | 514.34   | 0.037       | 0.108             | 0.175       | 19.030           | 55.548          | 90.009         | 0.704            | 5.999             | 15.751           |  |  |
| $\overline{2}$ | 514.34   | 0.073       | 0.206             | 0.305       | 37.546           | 105.953         | 156.873        | 2.740            | 21.826            | 47.846           |  |  |
| 3              | 514.34   | 0.108       | 0.285             | 0.356       | 55.548           | 146.586         | 183.104        | 5.999            | 41.777            | 65.185           |  |  |
| 4              | 514.34   | 0.143       | 0.336             | 0.315       | 73.550           | 172.817         | 162.016        | 10.517           | 58.066            | 51.035           |  |  |
| 5              | 514.34   | 0.175       | 0.356             | 0.192       | 90.009           | 183.104         | 98.752         | 15.751           | 65.185            | 18.960           |  |  |
| 6              | 514.34   | 0.206       | 0.342             | 0.019       | 105.953          | 175.903         | 9.772          | 21.826           | 60.159            | 0.185            |  |  |
| 7              | 514.34   | 0.235       | 0.296             | $-0.158$    | 120.869          | 152.244         | $-81.265$      | 28.404           | 45.064            | 12.839           |  |  |
| 8              | 514.34   | 0.261       | 0.222             | $-0.296$    | 134.242          | 114.183         | $-152.244$     | 35.037           | 25.348            | 45.064           |  |  |
| 9              | 514.34   | 0.285       | 0.127             | $-0.355$    | 146.586          | 65.320          | $-182.590$     | 41.777           | 8.295             | 64.819           |  |  |
| 10             | 514.34   | 0.305       | 0.019             | $-0.324$    | 156.873          | 9.772           | $-166.645$     | 47.846           | 0.185             | 53.993           |  |  |
| 11             | 514.34   | 0.323       | $-0.089$          | $-0.208$    | 166.131          | $-45.776$       | $-106.982$     | 53.660           | 4.074             | 22.252           |  |  |
| 12             | 514.34   | 0.336       | $-0.190$          | $-0.039$    | 172.817          | $-97.724$       | $-20.059$      | 58.066           | 18.567            | 0.782            |  |  |
| 13             | 514.34   | 0.347       | $-0.273$          | 0.140       | 178.475          | -140.414        | 72.007         | 61.930           | 38.333            | 10.081           |  |  |
| 14             | 514.34   | 0.353       | $-0.330$          | 0.283       | 181.561          | -169.731        | 145.557        | 64.091           | 56.011            | 41.192           |  |  |
| 15             | 392.40   | 0.356       | $-0.355$          | 0.353       | 139.694          | $-139.301$      | 138.517        | 49.731           | 49.452            | 48.896           |  |  |
| Total          |          |             |                   |             | 1778.890 588.486 |                 | 346.824        |                  | 498.085 498.346   | 498.886          |  |  |

**Table 3: Calculation of Seismic forces** 

![](_page_32_Picture_114.jpeg)

![](_page_32_Picture_115.jpeg)

![](_page_32_Picture_116.jpeg)

![](_page_32_Picture_117.jpeg)

![](_page_33_Figure_1.jpeg)

ETABS-34

### **Above mention 15 storey example solved in ETABS is describe follow:**

(1) Generate model: Material properties are assign as per Indian Code. Beam, column and slab are define as per given above dimension. 3D model of 15 story building is shown in Fig. 2.

![](_page_34_Picture_3.jpeg)

![](_page_34_Figure_4.jpeg)

Fig. 2 3D model of 15 storey building

(2) Static analysis load case: Loading parameters are defined as per Indian Code as shown in Fig. 3 and 4. Consider dead load and live load as a gravity load in vertical downward direction and earthquake load as lateral load in horizontal direction. Earthquake load is defined as per IS 1893-2002.

![](_page_34_Picture_56.jpeg)

Fig. 3 Define static load case

![](_page_35_Picture_108.jpeg)

Fig. 4 Define a seismic loading as per IS: 1893-2002

(3) Dynamic analysis: IS 1893 response spectrum curve for zone V is shown in Fig. 5. The damping value of 5% is specified to generate the response spectrum curve. The scale factor of 9.81 (i.e. g) is assigned as shown in Fig. 6.

![](_page_35_Figure_4.jpeg)

Fig. 5 IS 1893 response Spectra Graphs Fig. 6 Response Spectra Case Data

![](_page_35_Figure_6.jpeg)

(4) The design acceleration time history for passport office site is given as input in Define menu > Time History Function. The time history load cases are defined from the Time History Cases option as shown in the Fig. 7. The acceleration time history of Passport office site as defined in ETABS is shown in Fig. 8.

![](_page_36_Figure_1.jpeg)

Fig. 7 Time History Options

![](_page_36_Figure_3.jpeg)

![](_page_36_Figure_4.jpeg)

Time history case data is defined for simplicity of analysis. Number of output time steps is 300. Linear analysis case and two direction acceleration load case are considered. The scale factor 9.81 i.e. gravitational acceleration (m/sec<sup>2</sup>) and 5% damping are defined as shown in Fig. 9.

![](_page_36_Figure_6.jpeg)

Fig. 9 Time History Case Data

(5) Mass source is defined in modeling as shown in Fig. 10. As per IS: 1893-2002, 25% live load (of 200 kg/m<sup>2</sup>) is considered on all floor of building except at roof level.

(6) In building, slab is considered as a single rigid member during earthquake analysis. ETABS has a facility to create rigid diaphragm action for slab. For that, all slabs are selected first and apply diaphragm action for rigid or semi rigid condition.

![](_page_37_Figure_2.jpeg)

![](_page_37_Figure_3.jpeg)

Fig. 10 define mass source Fig. 11 Rigid diaphragm in plan

![](_page_37_Figure_5.jpeg)

![](_page_37_Figure_6.jpeg)

Fig. 12 Time Period of different mode

![](_page_37_Picture_75.jpeg)

| Mode | Period   | UX      | UY     | UZ      |
|------|----------|---------|--------|---------|
|      | 1.109689 | 83.6450 | 0.0000 | 0.0000  |
|      | 0.371229 | 9.1628  | 0.0000 | in nana |
|      | 0.224349 | 3.2049  | 0.0000 | n nnnn  |

Table 5 Base reaction for all modes

![](_page_37_Picture_76.jpeg)

# **Compare manual static and dynamic results with ETABS static and dynamic results**

|                                                |       | Manual analysis |          | <b>ETABS</b> Analysis |          |          |  |  |  |
|------------------------------------------------|-------|-----------------|----------|-----------------------|----------|----------|--|--|--|
| Mode No.                                       | 1     | 2               | 3        | 1                     | 2        | 3        |  |  |  |
| Period in seconds                              | 1.042 | 0.348           | 0.210    | 1.109                 | 0.371    | 0.224    |  |  |  |
| Mode shape coefficient at various floor levels |       |                 |          |                       |          |          |  |  |  |
| $\underline{\phi}_1^{(r)}$                     | 0.037 | 0.108           | 0.175    | 0.036                 | 0.109    | 0.175    |  |  |  |
| $\phi_2^{(r)}$                                 | 0.073 | 0.206           | 0.305    | 0.073                 | 0.206    | 0.304    |  |  |  |
| $\phi_3^{(r)}$                                 | 0.108 | 0.285           | 0.356    | 0.109                 | 0.283    | 0.356    |  |  |  |
| $\phi_4^{(r)}$                                 | 0.143 | 0.336           | 0.315    | 0.143                 | 0.336    | 0.315    |  |  |  |
| $\phi_5^{(r)}$                                 | 0.175 | 0.356           | 0.192    | 0.175                 | 0.356    | 0.195    |  |  |  |
| $\phi_6^{(r)}$                                 | 0.206 | 0.342           | 0.019    | 0.206                 | 0.342    | 0.023    |  |  |  |
| $\Phi$ <sup>(r)</sup>                          | 0.235 | 0.296           | $-0.158$ | 0.234                 | 0.297    | $-0.154$ |  |  |  |
| (r)<br>$\phi_8$                                | 0.261 | 0.222           | $-0.296$ | 0.261                 | 0.224    | $-0.290$ |  |  |  |
| (r)<br>ф9                                      | 0.285 | 0.127           | $-0.355$ | 0.283                 | 0.129    | $-0.354$ |  |  |  |
| (r)<br>$\phi_{10}$                             | 0.305 | 0.019           | $-0.324$ | 0.304                 | 0.023    | $-0.327$ |  |  |  |
| (r)<br>$\phi_{11}$                             | 0.323 | $-0.089$        | $-0.208$ | 0.322                 | $-0.086$ | $-0.213$ |  |  |  |
| (r)<br>$\phi_{12}$                             | 0.336 | $-0.190$        | $-0.039$ | 0.336                 | $-0.186$ | $-0.045$ |  |  |  |
| (13)<br>(r)                                    | 0.347 | $-0.273$        | 0.140    | 0.345                 | $-0.270$ | 0.134    |  |  |  |
| (14)<br>(r)                                    | 0.353 | $-0.330$        | 0.283    | 0.351<br>$-0.327$     |          | 0.277    |  |  |  |
| (15<br>(r)                                     | 0.356 | $-0.355$        | 0.353    | 0.356                 | $-0.354$ | 0.351    |  |  |  |

Table 6. Periods and modes shape coefficients at various levels for first three modes

Table 7. Compare the time period, mass participation and base reaction

| Mode |        | Time period (sec) |        | Percentage of Total<br>Seismic Mass | Base reaction (kN) |              |  |  |
|------|--------|-------------------|--------|-------------------------------------|--------------------|--------------|--|--|
|      | Manual | <b>ETABS</b>      | Manual | <b>ETABS</b>                        | Manual             | <b>ETABS</b> |  |  |
|      | 1.042  | 83.67<br>1.109    |        | 83.64                               | 2194.40            | 2109.86      |  |  |
|      | 0.348  | 0.371             | 9.15   | 9.16                                | 625.43             | 635.94       |  |  |
|      | 0.210  | 0.224             | 3.18   | 3.20                                | 217.21             | 222.43       |  |  |

![](_page_39_Picture_344.jpeg)

Table 8 comparison of Static Dynamic and Time history analysis

![](_page_40_Figure_1.jpeg)

### **TORSION ANALYSIS OF BUILDING**

**EXAMPLE:** A four storeyed building (with load  $300 \text{ kg/m}^2$ ) has plan as shown in Fig. 1 and is to be designed in seismic zone III. Work out the seismic shears in the various storeys of the proposed building. The foundation is on hard soil and importance factor is 1.0 (Data from SP- 22 : 1982)

As building is having height 12 m and is in zone III, earthquake forces can be calculated by seismic coefficient method using design spectrum.

### **(a) Lumped mass Calculation**

Total weight of beams in a storey =  $27 \times 7.5 \times 0.4 \times 0.5 \times 2.4 = 97.2$  t Total weight of columns in a storey =  $18 \times 3 \times 0.4 \times 0.6 \times 2.4 = 31.10$  t Total weight of slab in a storey =  $(22.5 \times 15 + 15 \times 15) \times 0.15 \times 2.4 = 202.5$  t Total weight of walls =  $(22.5 + 15 + 7.5 + 30 + 15 + 15 - 6 \times 0.6 - 8 \times 0.4) \times 0.2 \times 3 \times 2.0$  $= 117.8 t$ Live load in each floor =  $(22.5 \times 15 + 15 \times 15) \times 0.3 \times 0.25 = 42.18$  t Lumped weight at floor 1, 2 and  $3 =$  Dead load + Live load  $=( 97.2 + 31.10 + 202.5 + 117.8) + 42.18 = 490.8$  t Lumped weight at roof floor = Dead load  $(97.2 + 31.10/2 + 202.5 + 117.8/2) = 374.17$  t Total weight of building  $W = 490.8 \times 3 + 374.17 = 1846.57$  t **(b) Base shear calculation:**  Base shear  $V_B = A_h W$  $A_h = (Z I S_a) / (2 R g)$  $Z = 0.16$  (Zone III)  $I = 1.0$  $R = 5$  (considering SMRF)  $T = 0.075 \times h^{0.75}$  $= 0.075 \times 12^{0.75} = 0.4836$  sec  $S_a/g = 1/0.4836 = 2.07$  $A_h = (0.16 \times 1.0 \times 2.07) / (2 \times 5) = 0.033$ 

 $V_B = 0.033 \times 1846.57 = 60.94$  t

## **(c) Shear force in various storeys**

ETABS-42 Calculation of storey shear distribution along height is shown in Table 1.

#### **(d) Calculation of eccentricity**

Assuming mass is uniformly distributed over the area

Horizontal distance of center of mass

 $X_m = (15 \times 22.5 \times 7.5 + 15 \times 15 \times 22.5) / (15 \times 22.5 + 15 \times 15) = 13.5$  m

Vertical distance of center of mass

 $Y_m = (15 \times 22.5 \times 11.25 + 15 \times 15 \times 7.5) / (15 \times 22.5 + 15 \times 15) = 9.75$  m

As columns are of equal size their stiffness are also same. So horizontal distance of center of rigidity,

 $X_r = (4 \times 7.5 + 4 \times 15 + 3 \times 22.5 + 3 \times 30) / 18 = 13.75$  m

Vertical distance of center of rigidity,

 $Y_r = (5 \times 7.5 + 5 \times 15 + 3 \times 22.5) / 18 = 10 \text{ m}$ 

Static eccentricity in X direction =  $e_{si} = X_r - X_m = 13.75 - 13.5 = 0.25m$ 

Design eccentricity in X direction =  $1.5 \times 0.25 + 0.05 \times 30 = 1.875$  m

$$
Or = 0.25 - 1.5 = -1.25 m
$$

Static eccentricity in Y direction =  $e_{si} = Y_r - Y_m = 10.00 - 9.75 = 0.25m$ 

Design eccentricity in Y direction =  $1.5 \times 0.25 + 0.05 \times 22.5 = 1.5$  m

Or =  $0.25 - 1.125 = -0.875$  m

The center of mass and center of rigidity and design eccentricity are shown in Fig. 2.

Total rotational stiffness  $Ip = \Sigma(K_x y^2 + K_y x^2)$ 

 $K_x$  = Stiffness of one column in X direction = 12 EI /  $L^3$ 

 $= 12 \times 1880000 \times (0.6 \times 0.4^{3}/12)/3^{3} = 2673.78 \text{ t/m}$ 

 $K_y$  = Stiffness of one column in Y direction = 12 EI /  $L^3$ 

$$
= 12 \times 1880000 \times (0.4 \times 0.6^{3}/12)/3^{3} = 6016.00
$$
 t/m

$$
K_x y^2 = 2673.78 \times (5(10^2) + 5(2.5^2) + 5(5^2) + 3(12.5^2)) = 3008002.5
$$

$$
K_y x^2 = 6016.0 \times (4(13.75^2) + 4(6.25^2) + 4(1.25^2) + 3(8.75^2) + 3(16.25^2))
$$

$$
= 11674799.0
$$

 $I_p = 3008002.5 + 11674799.0 = 14682802.5$ 

### **(e) Torsional due to seismic force in X direction**

Torsional moment T at various floors is considering seismic force in X direction only is shown in Table 3.

Torsional shear at each column line is worked out as follows using following equation:

 $V_x = (T/I_p) \times y \times K_{xx}$ 

 $K_{xx} = 5 \times K_x$  (for column line 1, 2, 3)

 $= 3 \times K_x$  (for column line 4)

 $K_{yy} = 4 \times K_y$  (for column line A, B, C)

 $= 3 \times K_y$  (for column line D, E)

Additional shear due to torsional moments in columns at various floor levels are shown in Table 4.

#### **(f) Torsional due to seismic force in Y direction**

Torsional moment T at various floors is considering seismic force in Y direction only is shown in Table 5.

Torsional shear at each column line is worked out as follows using following equation:

 $V_y = (T/I_p) \times x \times K_{yy}$ 

Additional shear due to torsional moments in columns at various floor levels are shown in Table 6.

As per the codal provisions only positive values or additive shear should be considered. This shear is to be added in to shear force resisted by columns due to seismic force in respective directions. Y

![](_page_43_Figure_13.jpeg)

Fig. 1 Example

![](_page_44_Figure_1.jpeg)

Fig. 2 Position of Center of Mass, Center of Rigidity and Design Eccentricities

![](_page_44_Figure_3.jpeg)

Fig. 3 Plan and 3D view of modeled building in ETABS

| Floor | $\mathrm{W}_{\mathrm{i}}$ t | $h_i$ m | $\mathrm{W_i h_i}^2$ | $Q_i$ t | $\mathrm{V}_{\mathrm{i}}$ t |
|-------|-----------------------------|---------|----------------------|---------|-----------------------------|
|       | 490.8                       | 3       | 4417.20              | 2.32    | 60.94                       |
| ി     | 490.8                       | 6       | 17668.80             | 9.30    | 58.61                       |
| 3     | 490.8                       | 9       | 39754.80             | 20.93   | 49.30                       |
|       | 374.17                      | 12      | 53880.48             | 28.37   | 28.37                       |
|       |                             |         | 1157212.80           |         |                             |

Table:1 Storey shear at various floors (manual)

### ETABS-45

![](_page_45_Picture_105.jpeg)

![](_page_45_Picture_106.jpeg)

![](_page_45_Picture_107.jpeg)

18507.74 - 13632.27 =4875.5 kN (seismic weight of first storey)

![](_page_45_Figure_5.jpeg)

Fig. 4 Storey shear (kN) in ETABS for earthquake in X direction

|              | <b>Center Mass Rigidity</b>          |         |                |          |              |            |            |                 |                 |             |             |            |            |  |  |
|--------------|--------------------------------------|---------|----------------|----------|--------------|------------|------------|-----------------|-----------------|-------------|-------------|------------|------------|--|--|
| Edit<br>View |                                      |         |                |          |              |            |            |                 |                 |             |             |            |            |  |  |
|              | Center Mass Rigidity<br>$\checkmark$ |         |                |          |              |            |            |                 |                 |             |             |            |            |  |  |
|              |                                      | Story   | Diaphrac MassX |          |              |            |            |                 |                 |             |             |            |            |  |  |
|              |                                      |         |                |          | <b>MassY</b> | <b>XCM</b> | <b>YCM</b> | <b>CumMassX</b> | <b>CumMassY</b> | <b>XCCM</b> | <b>YCCM</b> | <b>XCR</b> | <b>YCR</b> |  |  |
|              |                                      | ISTORY4 | ID1            | 373.3691 | 373.3691     | 13.606     | 9.854      | 373.3691        | 373.3691        | 13.606      | 9.854       | 13.376     | 9.760      |  |  |
|              |                                      | ISTORY3 | D1             | 490,6002 | 490,6002     | 13.640     | 9.889      | 863.9693        | 863.9693        | 13.626      | 9.874       | 13.410     | 9.776      |  |  |
|              |                                      | ISTORY2 | D1             | 490,6002 | 490,6002     | 13.640     | 9.889      | 1354.5696       | 1354.5696       | 13.631      | 9.879       | 13.457     | 9.802      |  |  |

Fig. 5 Centre of mass and centre of rigidity at each storey in ETABS

| Torsional moment in  | $e_{di} = 1.5$ m           | $e_{di} = -0.875$ m |
|----------------------|----------------------------|---------------------|
| Storey 1 $T_1$       | $60.94 \times 1.5 = 91.41$ | $-53.32$            |
| Storey 2 $T_2$       | $58.61 \times 1.5 = 87.92$ | $-51.28$            |
| Storey $3 \quad T_3$ | $49.30 \times 1.5 = 73.96$ | $-43.14$            |
| Storey 4 $T_4$       | $28.37 \times 1.5 = 42.56$ | $-24.82$            |

Table: 3 Torsional moment due to seismic force in X direction

Table: 4 Additional shear due to seismic force in X direction

| Column      | First storey |                       |       | Total        |                       | Second storey |       | Total        |                       | Third storey  |       | Total                 | Fourth Storey |               |       | Total        |
|-------------|--------------|-----------------------|-------|--------------|-----------------------|---------------|-------|--------------|-----------------------|---------------|-------|-----------------------|---------------|---------------|-------|--------------|
| line        |              | (shear in one column) |       | shear        | (shear in one column) |               | shear |              | (shear in one column) |               | shear | (shear in one column) |               |               | shear |              |
|             | Direct       | Torsional             | Total | from         | Direct                | Torsional     | Total | from         | Direct                | Torsional     | Total | from                  | Direct        | Torsional     | Total | from         |
|             |              | Shear $V_{x}$         |       | <b>ETABS</b> |                       | Shear $V_x$   |       | <b>ETABS</b> |                       | Shear $V_{x}$ |       | <b>ETABS</b>          |               | Shear $V_{x}$ |       | <b>ETABS</b> |
| $1 y = 10$  | 3.39         | $+0.83$               | 4.22  | 16.79        | 3.26                  | 0.80          | 4.06  | 16.30        | 2.74                  | $+0.67$       | 3.41  | 13.63                 | 1.58          | $+0.39$       | 1.97  | 7.86         |
| m           |              | $(-0.49)$             | 2.90  |              |                       | $(-0.47)$     | 2.79  |              |                       | $(-0.39)$     | 2.35  |                       |               | $(-0.23)$     | 1.35  |              |
| $2 y = 2.5$ | 3.39         | $+0.21$               | 3.60  | 16.80        |                       | 0.20          | 3.46  | 16.45        |                       | $+0.17$       | 2.91  | 13.70                 | 1.58          | $+0.10$       | 1.68  | 7.92         |
| m           |              | $(-0.12)$             | 3.27  |              | 3.26                  | $(-0.12)$     | 3.14  |              | 2.74                  | $(-0.10)$     | 2.64  |                       |               | $(-0.06)$     | 1.52  |              |
|             | 3.39         | $-0.42$               | 2.97  | 16.80        | 3.26                  | $-0.40$       | 2.86  | 16.55        | 2.74                  | $-0.34$       | 2.40  | 13.75                 | 1.58          | $-0.19$       | 1.39  | 7.96         |
| $3 y = 5 m$ |              | $(+0.24)$             | 3.63  |              |                       | $(+0.23)$     | 3.49  |              |                       | $(+0.20)$     | 2.94  |                       |               | $(+0.11)$     | 1.69  |              |
| $4 y =$     | 3.39         | $-0.62$               | 2.77  | 9.48         | 3.26                  | $-0.60$       | 2.66  | 8.28         | 2.74                  | $-0.51$       | 2.23  | 7.36                  | 1.58          | $-0.29$       | .29   | 4.10         |
| 12.5 m      |              | $(+0.36)$             | 3.75  |              |                       | $(+0.35)$     | 3.61  |              |                       | $(+0.29)$     | 3.03  |                       |               | $(+0.17)$     | 1.75  |              |
|             |              |                       | 62.18 | 59.87        |                       |               | 59.81 | 57.58        |                       |               | 50.28 | 48.43                 |               |               | 29.00 | 27.85        |
|             |              |                       | 60.17 |              |                       |               | 57.86 |              |                       |               | 48.73 |                       |               |               | 27.98 |              |

![](_page_47_Figure_0.jpeg)

Fig. 7 Shear force (kN) in column line 3 and line 4 due to earthquake force in X direction

ETABS-48

| Torsional moment in | $e_{di} = 1.875$ m            | $e_{di} = -1.25$ m |
|---------------------|-------------------------------|--------------------|
| Storey 1 $T_1$      | $60.94 \times 1.875 = 114.26$ | $-76.18$           |
| Storey 2 $T_2$      | $58.61 \times 1.875 = 109.90$ | $-73.27$           |
| Storey $3 \tT_3$    | $49.30 \times 1.875 = 92.45$  | $-61.64$           |
| Storey 4 $T_4$      | $28.37 \times 1.875 = 53.20$  | $-35.47$           |

Table: 5 Torsional moment due to seismic force in Y direction

Table: 6 Additional shears due to seismic force in Y direction

| Column<br>line     |        | First storey<br>(shear in one column) |       | Total<br>shear       | Second storey<br>(shear in one column) |                          |       | Third storey<br>Total<br>(shear in one column)<br>shear |        |                          | Total<br>shear |                      | Fourth Storey<br>(shear in one column) |                          |       |                      |
|--------------------|--------|---------------------------------------|-------|----------------------|----------------------------------------|--------------------------|-------|---------------------------------------------------------|--------|--------------------------|----------------|----------------------|----------------------------------------|--------------------------|-------|----------------------|
|                    | Direct | Torsional<br>Shear $V_{v}$            | Total | from<br><b>ETABS</b> | Direct                                 | Torsional<br>Shear $V_v$ | Total | from<br><b>ETABS</b>                                    | Direct | Torsional<br>Shear $V_v$ | Total          | from<br><b>ETABS</b> | Direct                                 | Torsional<br>Shear $V_v$ | Total | from<br><b>ETABS</b> |
|                    |        | $+2.57$                               | 5.96  | 13.44                |                                        | $+2.48$                  | 5.74  | 12.88                                                   |        | $+2.08$                  | 4.82           | 10.87                |                                        | $+1.20$                  | 2.78  | 6.25                 |
| $A x =$<br>13.75 m | 3.39   | $(-1.72)$                             | 1.67  |                      | 3.26                                   | $(-1.65)$                | 1.61  |                                                         | 2.74   | $(-1.39)$                | 1.35           |                      | 1.58                                   | $(-0.80)$                | 0.78  |                      |
| $B x =$            | 3.39   | $+1.17$                               | 4.56  | 13.485               | 3.26                                   | $+1.13$                  | 4.39  | 13.16                                                   | 2.74   | $+0.95$                  | 3.69           | 11.00                | 1.58                                   | $+0.54$                  | 2.12  | 6.38                 |
| $6.25 \text{ m}$   |        | $(-0.78)$                             | 2.61  |                      |                                        | $(-0.75)$                | 2.51  |                                                         |        | $(-0.63)$                | 2.11           |                      |                                        | $(-0.36)$                | 1.22  |                      |
| $C x =$            | 3.39   | $-0.23$                               | 3.16  | 13.514               | 3.26                                   | $-0.22$                  | 3.04  | 13.40                                                   | 2.74   | $-0.19$                  | 2.55           | 11.11                | 1.58                                   | $-0.11$                  | 1.47  | 6.50                 |
| $1.25 \text{ m}$   |        | $(+0.16)$                             | 3.55  |                      |                                        | $(+0.15)$                | 3.41  |                                                         |        | $(+0.13)$                | 2.87           |                      |                                        | $(+0.07)$                | 1.65  |                      |
| $D x =$            | 3.39   | $-1.23$                               | 2.16  | 9.707                | 3.26                                   | $-1.18$                  | 2.08  | 8.99                                                    | 2.74   | $-0.99$                  | 1.75           | 7.69                 |                                        | $-0.57$                  | 1.01  | 4.33                 |
| 8.75 m             |        | $(+0.82)$                             | 4.21  |                      |                                        | $(+0.79)$                | 4.05  |                                                         |        | $(+0.66)$                | 3.40           |                      | 1.58                                   | $(+0.38)$                | .96   |                      |
| $E x =$            |        | $-2.28$                               | 1.11  | 9.721                |                                        | $-2.20$                  | .06.  | 9.15                                                    |        | $-1.85$                  | 0.89           | 7.77                 |                                        | $-1.06$                  | 0.52  | 4.40                 |
| 16.25 m            | 3.39   | $(+1.52)$                             | 4.91  |                      | 3.26                                   | $(+1.46)$                | 4.72  |                                                         | 2.74   | $(+1.23)$                | 3.97           |                      | 1.58                                   | $(+0.71)$                | 2.29  |                      |
|                    |        |                                       | 64.48 | 59.87                |                                        |                          | 62.03 | 57.58                                                   |        |                          | 52.15          | 48.43                |                                        |                          | 30.00 | 27.85                |
|                    |        |                                       | 58.63 |                      |                                        |                          | 56.36 |                                                         |        |                          | 47.42          |                      |                                        |                          | 27.28 |                      |

![](_page_49_Figure_0.jpeg)

*ETERDCS-Nirma Uni. 25-29 May 2009* 

![](_page_49_Figure_1.jpeg)

Fig. 9 Shear force (kN) in column line D and E due to earthquake force in Y direction

ETABS-50